### **Computer Graphics**

### 13 - Rasterization & Visibility

Yoonsang Lee Spring 2021

# **기말고사 모의테스트 1 분석 결과**

- 다음과 같은 부정행위로 간주될 수 있는 사례들이 있었음.
- 시험 도중 손이나 머리가 카메라에 잘 보이지 않음 3명+
- 카메라 혹은 모니터 각도로 인해 화면이 잘 보이지 않음 6 명+
- 빛이나 모니터 밝기에 의해 화면이 잘 보이지 않음 9명+
- 녹화된 영상이 90도 회전해 있음 2명+
- 주변에 다른 디바이스 스크린이 존재 6명+
- 시험 종료 시간 전에 PC로 다른 작업을 함 5명+
- 카메라가 준비되지 않음 10명+
- 내일 있을 모의테스트 2에 모두 성실히 임해주기 바랍니다. – 미응시하는 경우 실습 결석으로 체크할 예정

## **Topics Covered**

- Two Approaches for Rendering
	- Object-oriented (Rasterization)
	- Image-oriented (Raytracing)
- Rasterization (in a narrow sense)
	- Line / Polygon Drawing
- Visibility Problem
	- Clipping (Viewing frustum culling)
	- Back-face culling
	- Hidden surface removal
- Rendering (Graphics) Pipeline Again
- Course Wrap-up

### **Recall: Rendering (Graphics) Pipeline**

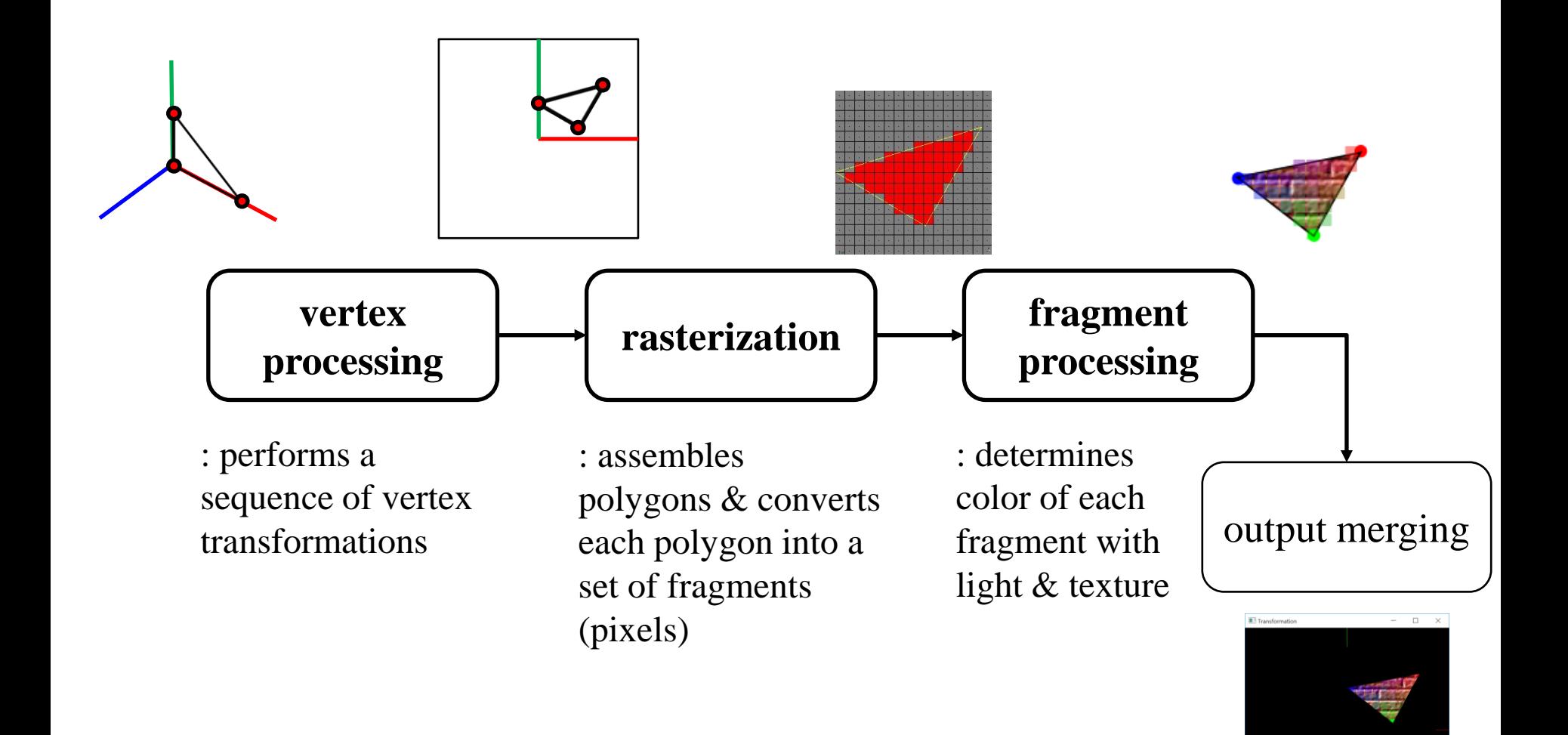

# **Two Approaches for Rendering - 1**

#### for **each object** in scene

transform the object to viewport # vertex processing find pixels for the object # rasterization (in a narrow sense)

processing

set color of the pixels based on texture and lighting model # fragment

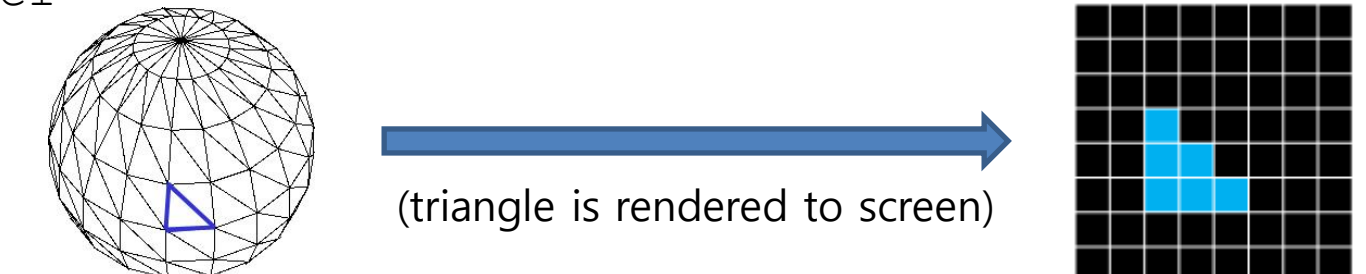

• This is called **rendering (graphics) pipeline**

- or **rasterization** (in a broad sense)
- or **object-oriented rendering**.

## **Two Approaches for Rendering - 2**

for **each pixel** in image(film plane) determine which object should be shown at the pixel set color of the pixel based on texture and lighting model

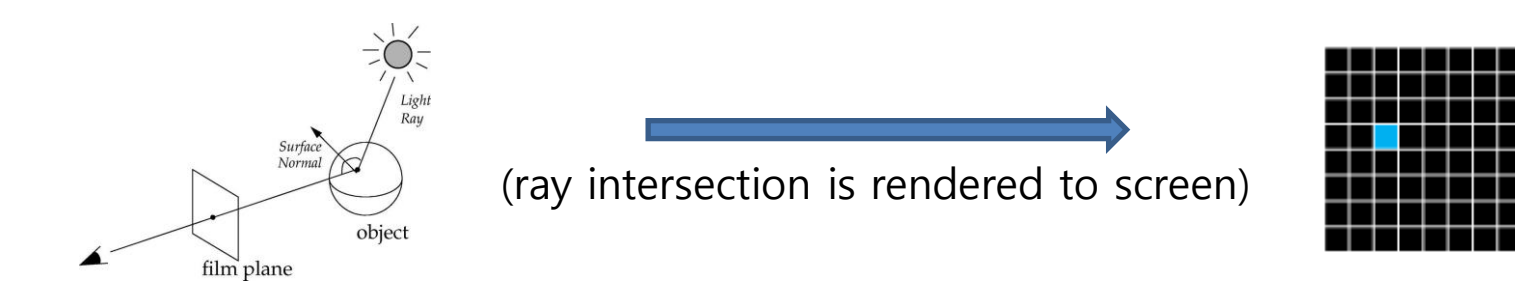

- This is called **ray tracing**
- or **image-oriented rendering.**
- We'll skip ray tracing part, see *13 - reference-RayTracing.pdf* for more information about it.

### **Rasterization (in a broad sense) & Ray Tracing in this Course**

- Most topics we've covered are *fundamental concepts*  of computer graphics, regardless of these two rendering approaches.
	- Transformations, Hierarchical Modeling, Orientation & Rotation, Kinematics & Animation
	- Mesh, Lighting & Shading, Curves, Texture Mapping
- Except some topics:
	- Rendering Pipeline, Viewing / Projection / Viewport transformations
	- Rasterization & Visibility (today's topic)
- are specific to **rasterization** (in a broad sense).

### **Rasterization (in a narrow sense)**

Rasterization converts vertex representation to pixel representation (fragments)

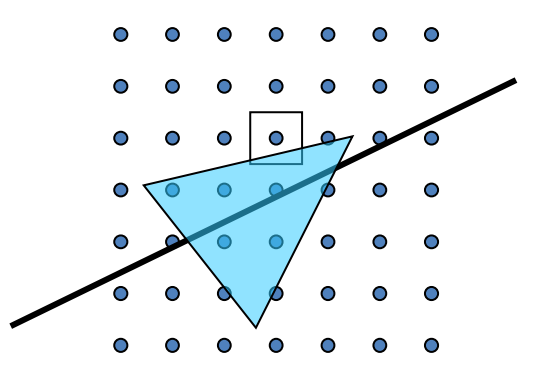

- First job: Compute which pixels belong to a primitive – to enumerate the pixels covered by the primitive
- Second job: Interpolate values across the primitive
	- e.g. colors computed at vertices
	- e.g. normals at vertices

### **Rasterization (in a narrow sense)**

- A primitive can be a point, line, or polygon
- Line drawing algorithms
	- Digital differential analyzer (DDA)
	- Bresenham's (a.k.a. Midpoint)
	- Xiaolin Wu's
- Polygon drawing algorithms
	- Scanline
	- Boundary fill
	- Flood fill

### **Rasterization (in a narrow sense)**

- But, we'll just skip details of these algorithms.
- Actually, line drawing and polygon drawing are not so easy as one might think.
	- Computational efficiency, anti-aliasing, ...
- But most graphics APIs (including OpenGL) basically support these operations.
	- These algorithms were intensively studied in early days of computer graphics, so quite mature now.
	- Now basic algorithms are implemented in graphics hardware (GPU) and you can use them by calling such graphics APIs.
- So nowadays you can think lines and polygons as "primitives" that are basically rendered.

• What is VISIBLE?

#### Red: viewing frustum, Blue: objects

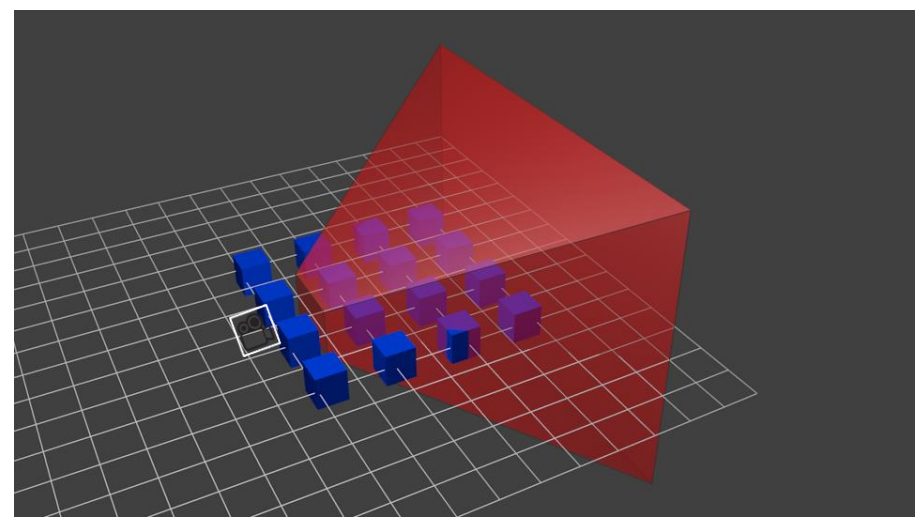

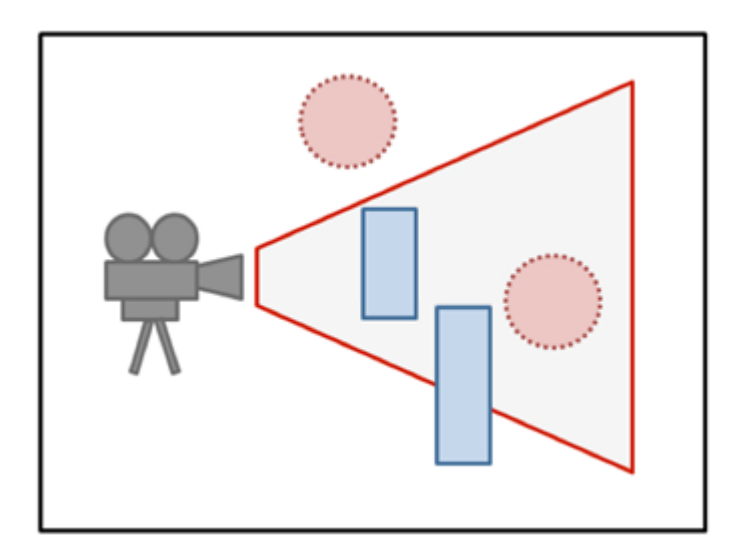

• The answer is:

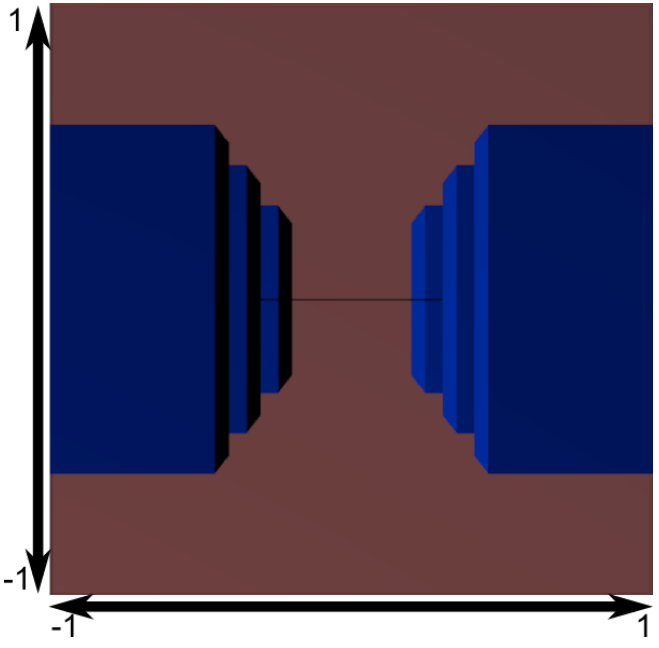

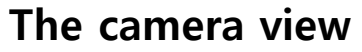

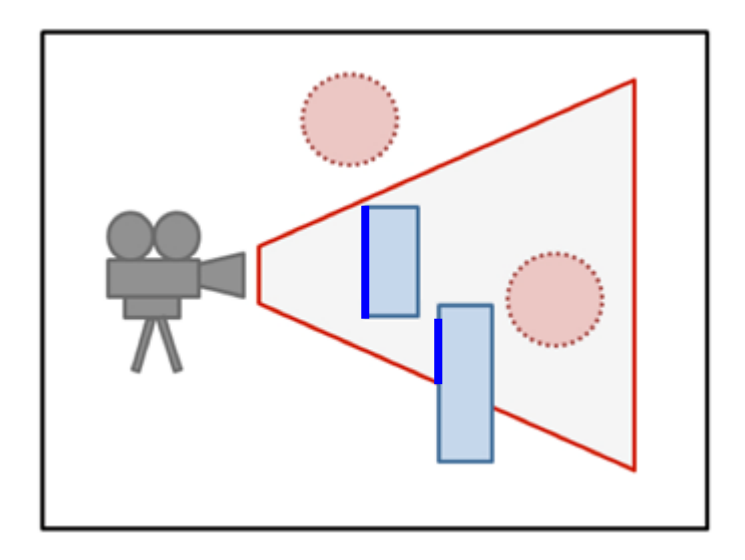

• What is NOT VISIBLE?

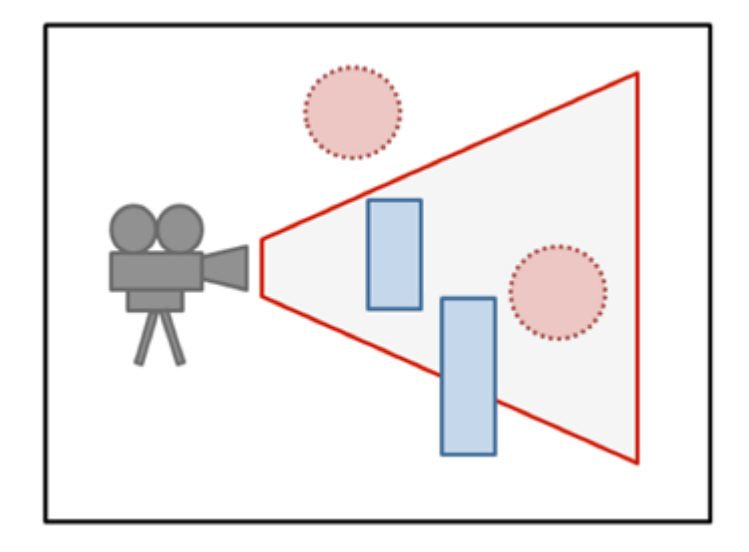

- What is NOT VISIBLE?
- **Primitives outside of the viewing frustum**

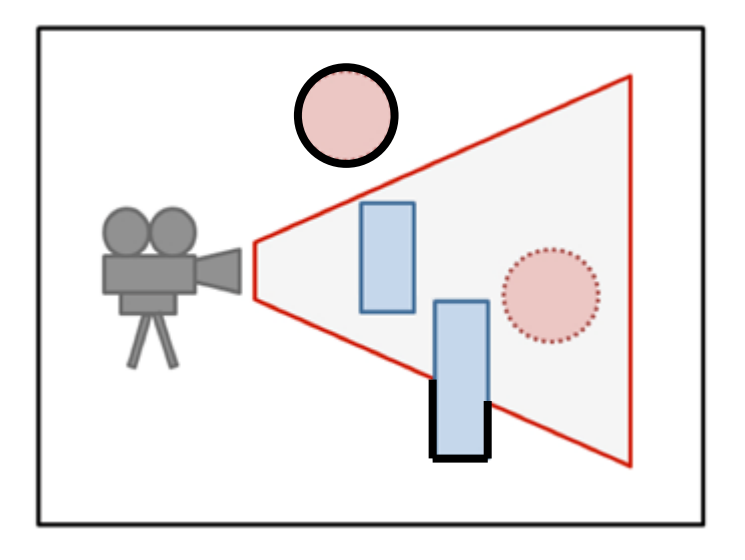

• What is NOT VISIBLE?

• Primitives outside of the viewing frustum

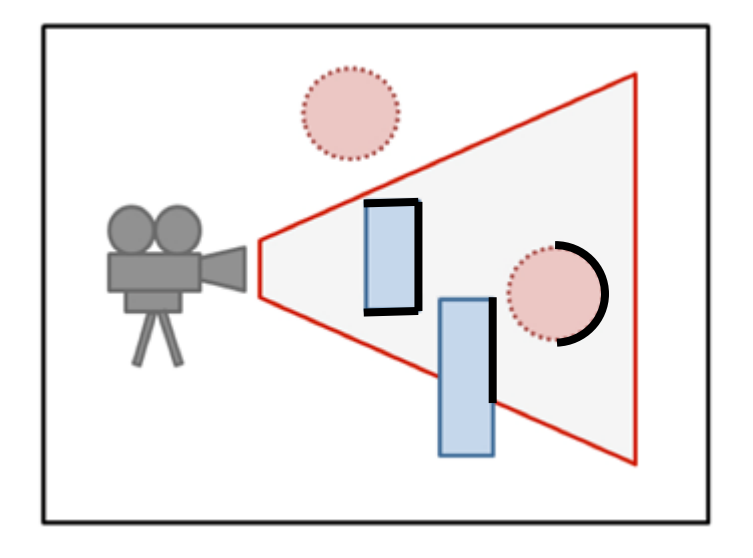

• **Back-facing primitives**

- What is NOT VISIBLE?
- Primitives outside of the viewing frustum

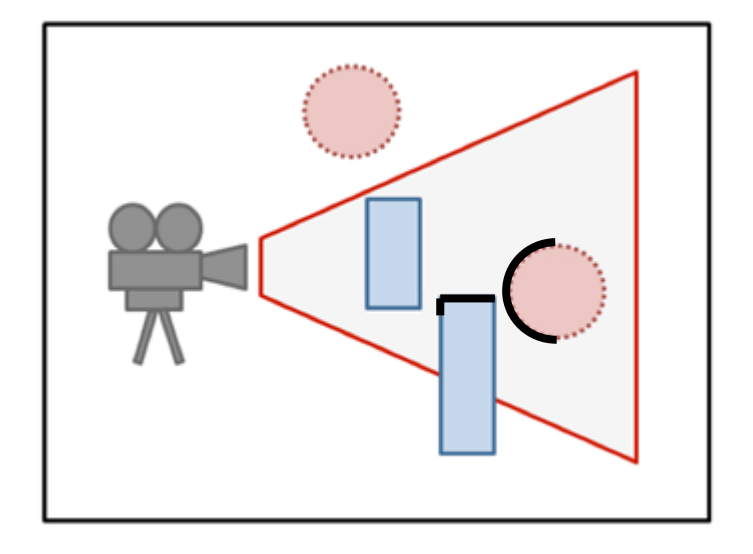

- Back-facing primitives
- **Primitives occluded by other objects closer to the camera**

- These **invisible primitives should be removed** because…
- No need to spend time to process invisible vertices and polygons.
- A close object must hide a farther one.
- So, removing these primitives is required for efficient and correct rendering.

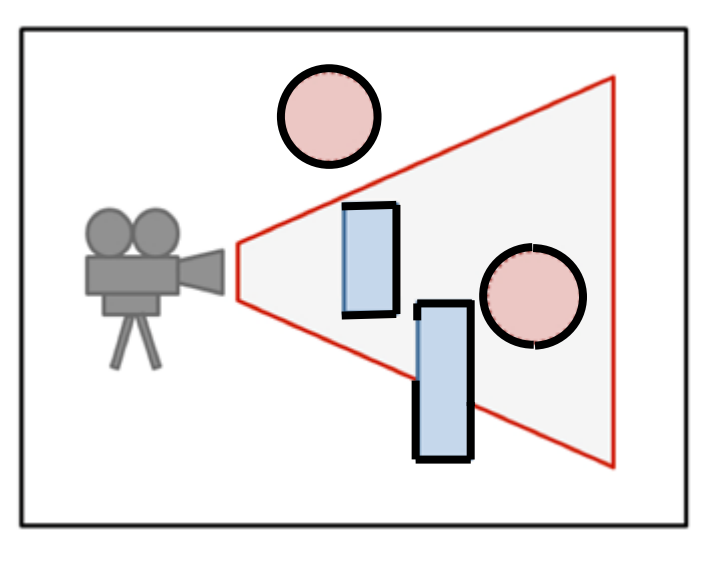

- Removing...
- Primitives outside of the viewing frustum
- **→ Clipping (Viewing frustum culling)**
- Back-facing primitives
- $\bullet \rightarrow$  Back-face culling
- Primitives occluded by other objects closer to the camera
- **→ Hidden surface removal**

# **Clipping (Viewing Frustum Culling)**

- Removing primitives outside of the viewing frustum
- 

- Clipping is much easier with canonical view volume.
	- actually done in *clip space*

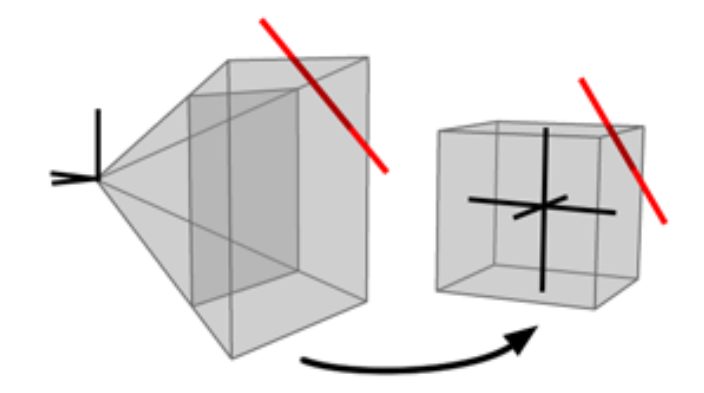

# **Clipping (Viewing Frustum Culling)**

- Line clipping algorithms
	- Cohen–Sutherland
	- Liang–Barsky
	- Cyrus–Beck

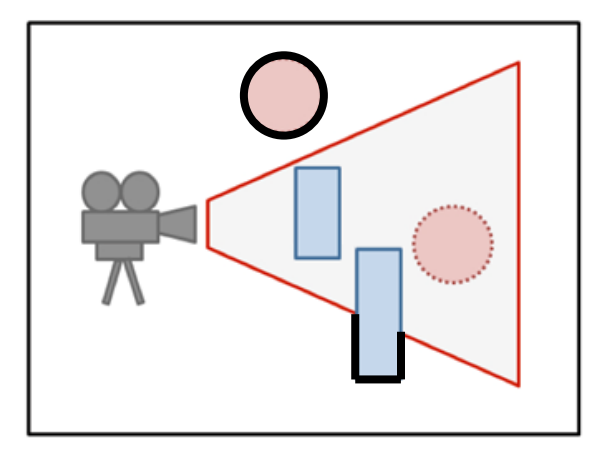

- Polygon clipping algorithms
	- Sutherland–Hodgman
	- Weiler–Atherton

# **Clipping (Viewing Frustum Culling)**

- Polygon clipping algorithms are more complicated.
	- Vertices may be added to or deleted from the triangle.
- Again, let's just skip details of these algorithms.

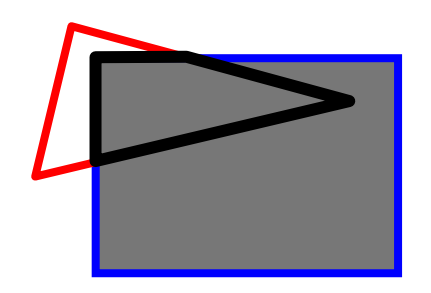

triangle  $\rightarrow$  quad

- Most graphics APIs (including OpenGL) performs clipping by default.
	- You just set the view frustum, then OpenGL will do clipping for you.
- *13 - reference-rasterization,clipping.pdf* has brief slides about DDA (line drawing) & Cohen-Sutherland algorithms (line clipping). If you're interested, please refer it.

## **Back-Face Culling**

• Removing back-facing primitives

• Determined by the dot product of normal and view (camera) vectors.

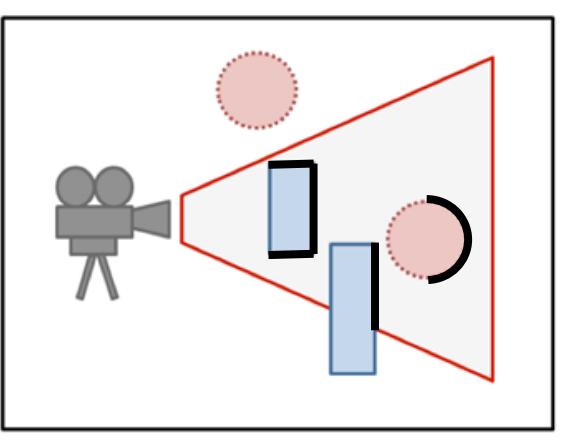

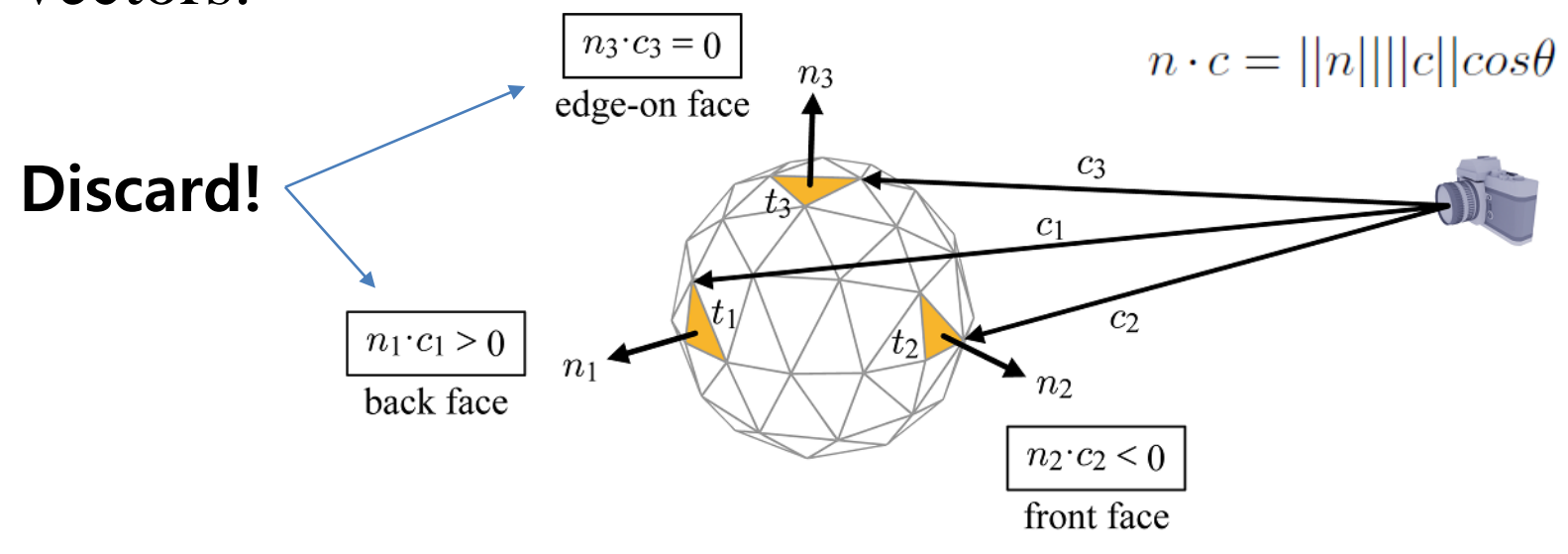

## **Back-Face Culling**

- Back-face culling is much more efficient when performed in canonical view volume.
	- Because in canonical view volume, we can use a single view vector,  $(0,0,1)$ .

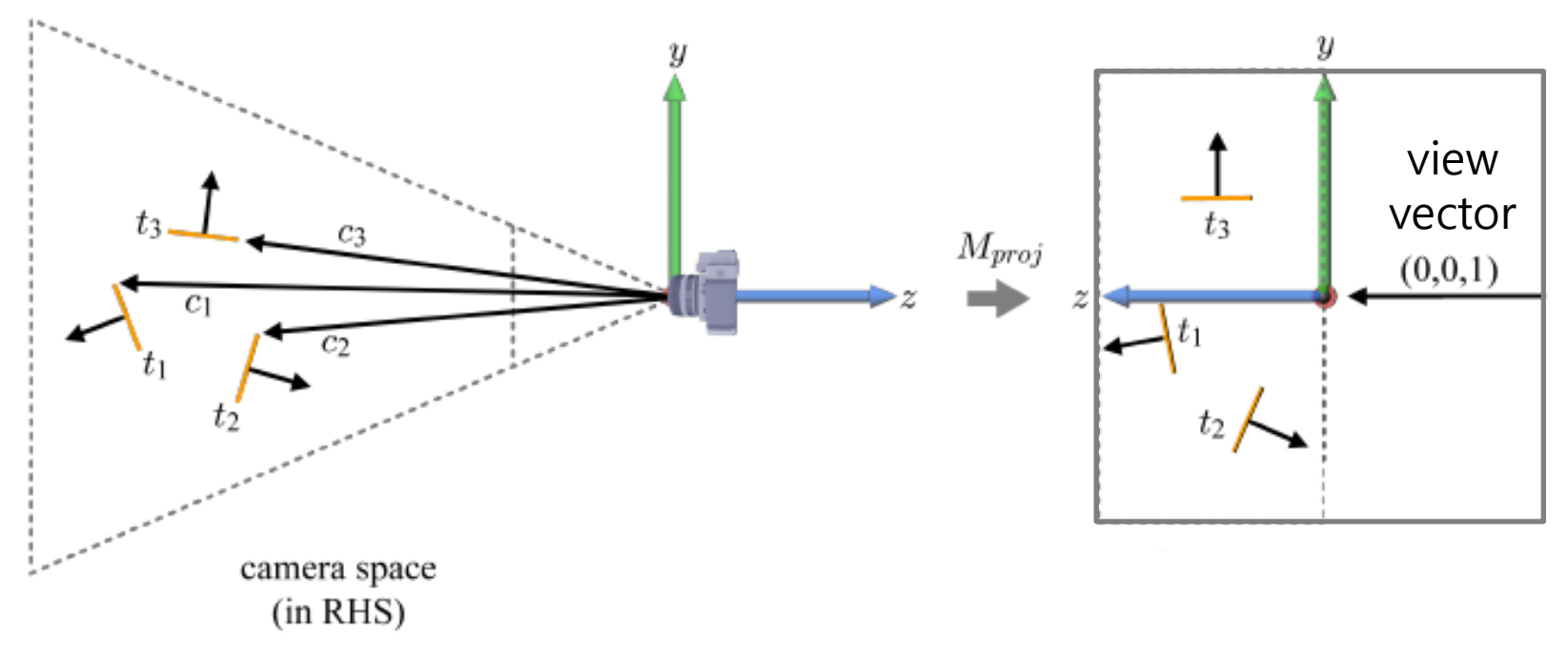

### **Back-Face Culling**

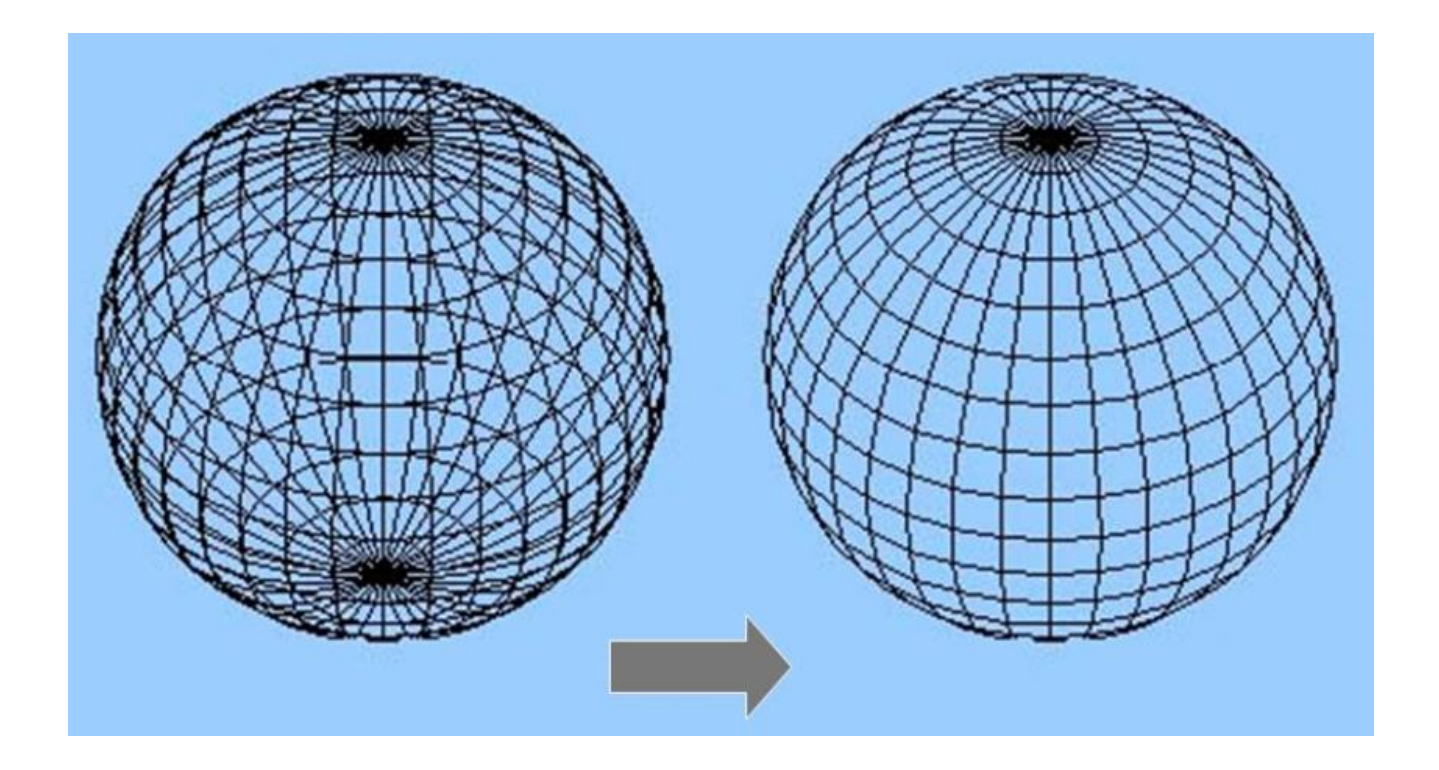

# **Back-Face Culling in OpenGL**

- **Can cull front faces or back faces**
- **Back-face culling can sometimes double performance**
	- **if (cull): glFrontFace(GL\_CCW) # define winding order glEnable (GL\_CULL\_FACE) glCullFace(GL\_BACK) # which faces to cull else: glDisable(GL\_CULL\_FACE)**

You can also do front-face culling!

**(initially disabled) (initial value: GL\_CCW)**

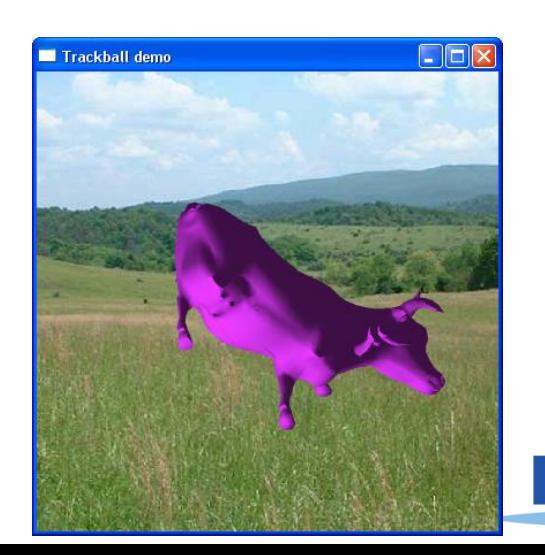

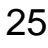

## **Hidden Surface Removal**

• Removing primitives occluded by other objects closer to the camera

- Also known as
	- Hidden Surface Elimination
	- Hidden Surface Determination
	- Visible Surface Determination
	- Occlusion Culling

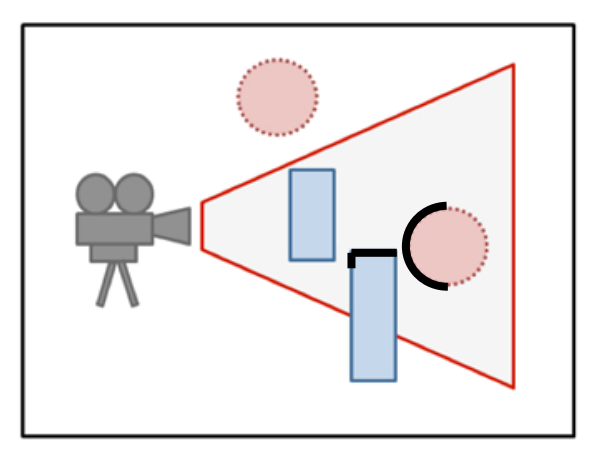

### **Hidden Surface Removal**

- Many algorithms
	- Z-buffer (Depth buffer)
	- Painter's algorithm
	- BSP tree
	- ...
- Z-buffer is the standard method.
- Let's see the ideas of Painter's algorithm & Zbuffer.

### **Frame Buffer (background knowledge for understanding HSR algorithms)**

- Frame buffer is the portion of memory to hold the bitmapped image that is sent to the (raster) display device.
- A frame buffer is characterized by its width, height, and depth.
	- E.g. The frame buffer size for 4K UHD resolution with 32bit color depth  $= 3840 \text{ x}$ 2160 x 32 bits

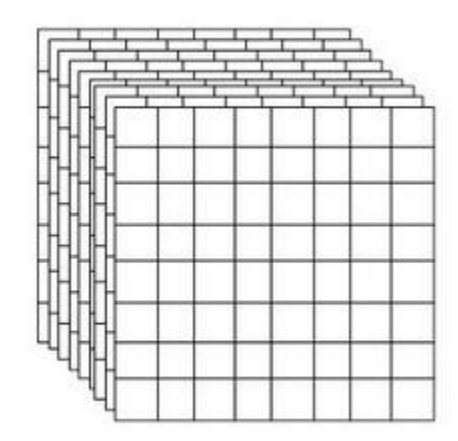

- Typically stored on the graphic card's memory.
	- But integrated graphics (e.g. Intel HD Graphics) use the main memory to store the frame buffer.

### **Painter's algorithm**

- Simplest way to do hidden surfaces
- Draw from back to front, use overwriting in framebuffer
- Requires sorting all polygons by their depth

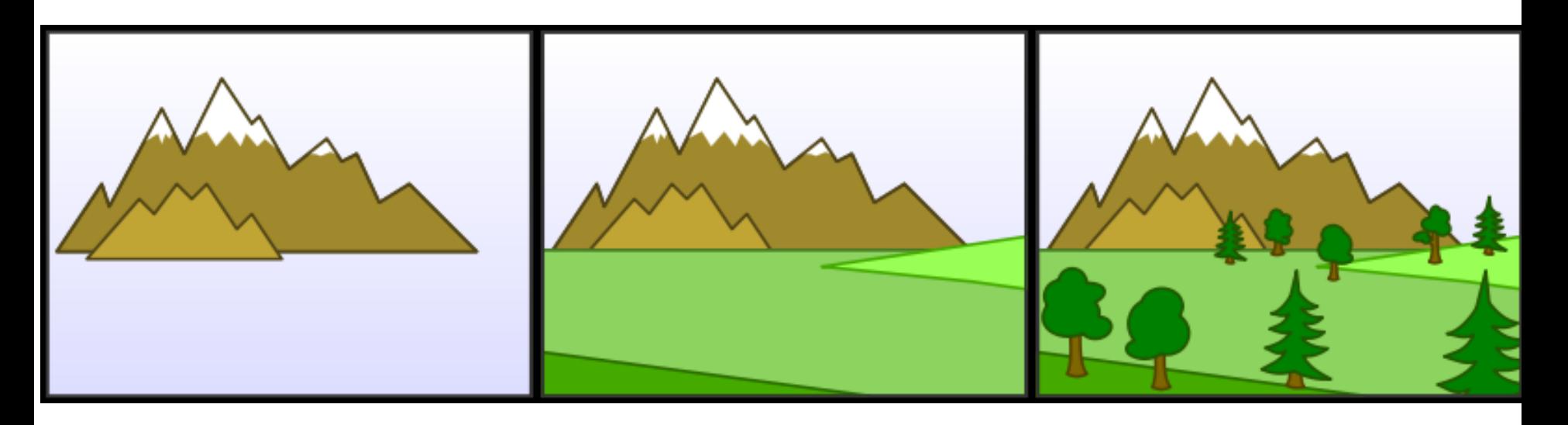

# **Weakness of Painter's Algorithm**

- What if there are cycles in the sorted graph?
	- The only solution is dividing these polygons into small pieces.

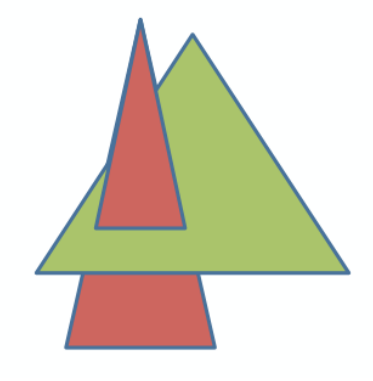

• Need to update the sorted graph whenever camera or object location is changed.

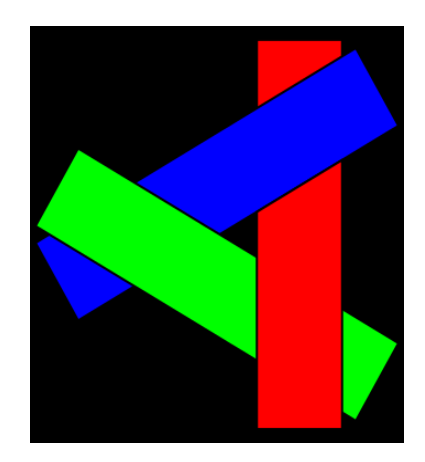

 $\bullet \rightarrow$  Time-consuming!

### **The** *z* **buffer**

- In many (most) applications maintaining a *z* sort is too expensive
	- changes all the time when the view changes
	- many data structures exist, but complex
- Solution: draw in any order, keep track of closest
	- Z-buffer keeps track of closest depth so far
	- when drawing, compare object's depth to current closest depth and discard if greater

1

### **Z-Buffering: Algorithm**

**allocate depth buffer;** // Allocate depth buffer  $\rightarrow$  Same size as viewport. **for each pixel (***x***,***y***)** // For each pixel in viewport. **write\_frame\_buffer(***x***,***y***,backgrnd\_color);** // Initialize color. **write depth buffer(***x***,***y***,farPlane depth); // Initialize depth (***z***) buffer. for each polygon** // Draw each polygon (in any order). **for each pixel (***x***,***y***) in polygon** // Rasterize polygon. **color = polygon's color at (x,y);**  $p_z$  = polygon's *z*-value at  $(x, y)$ ;// Interpolate *z*-value at  $(x, y)$ . if  $(p_z <$  read\_depth\_buffer $(x, y)$ ) // If new depth is closer: **write\_frame\_buffer(x,y,color);** // Write new (polygon) color. **write** depth buffer( $x, y, p_z$ ); // Write new depth.

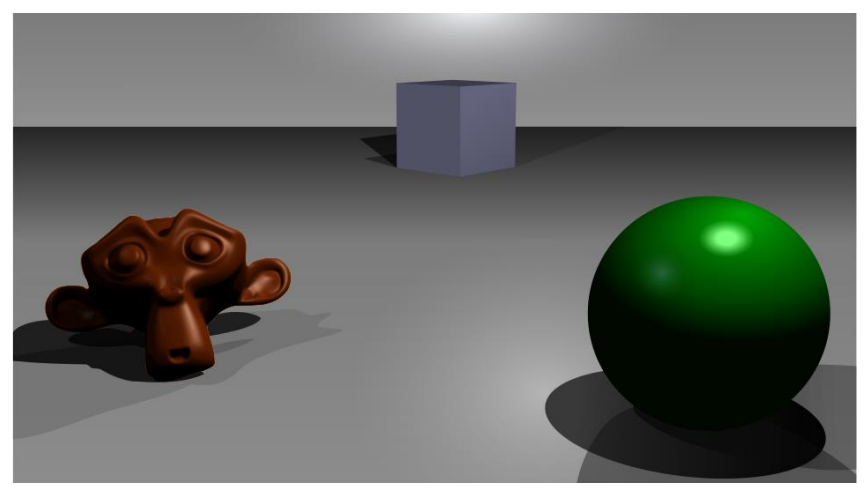

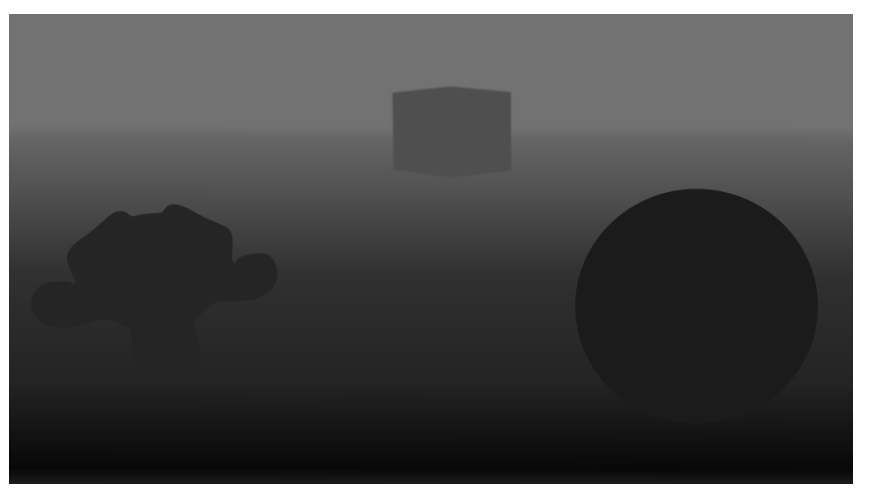

Frame buffer The Tennis Contract Tennis Z-buffer (Depth buffer)

# **Example: rendering three opaque triangles**

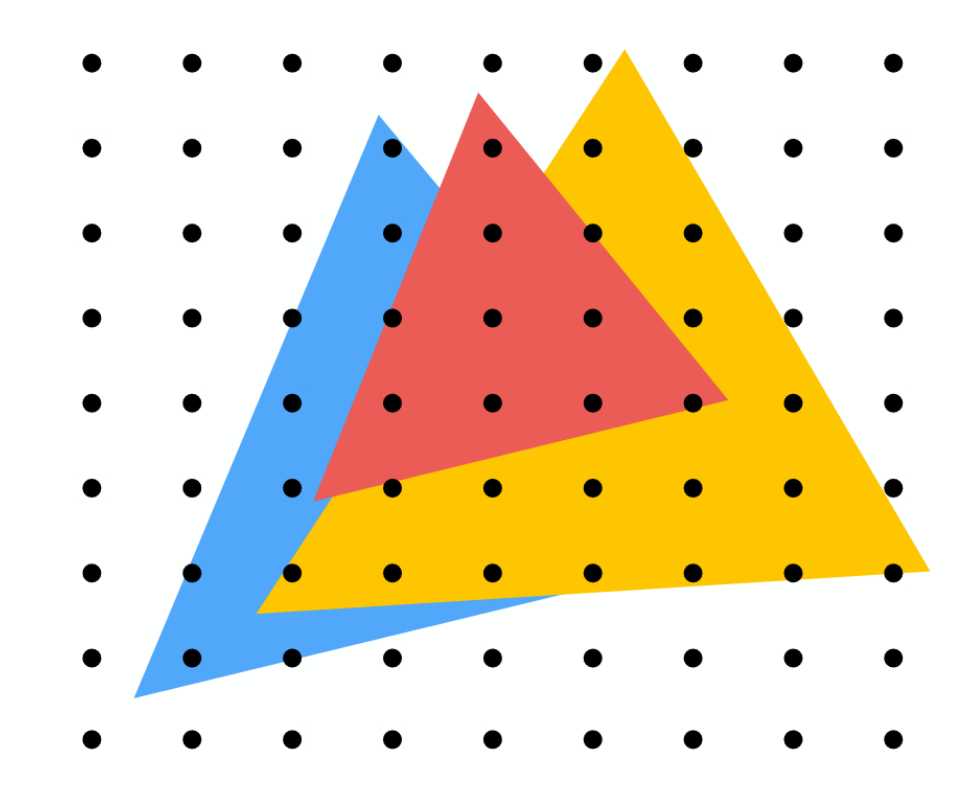

### **Processing yellow triangle:**  $depth = 0.5$

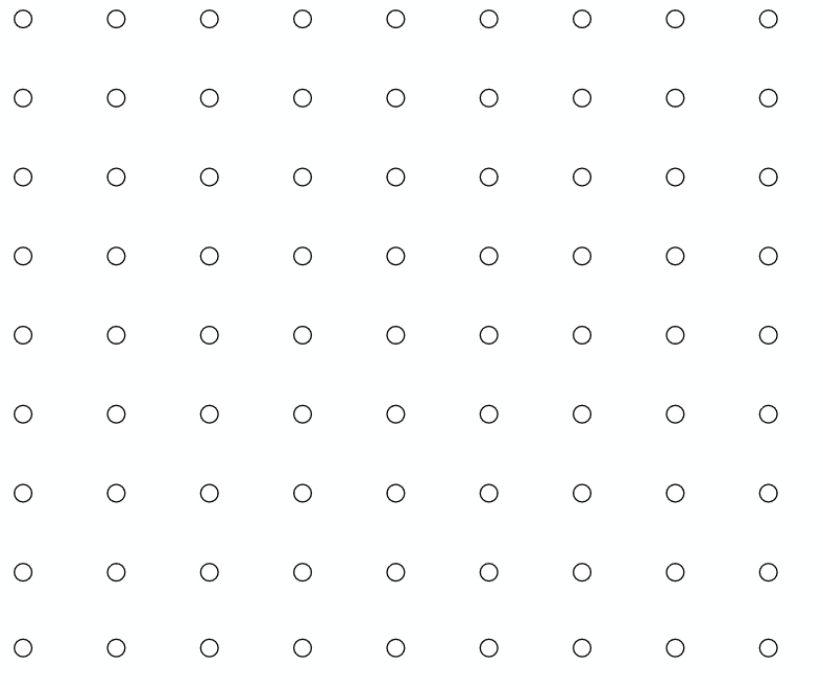

**Color buffer contents** 

**Grayscale value of sample point** used to indicate distance White  $=$  large distance  $Black = small distance$  $Red =$  sample passed depth test

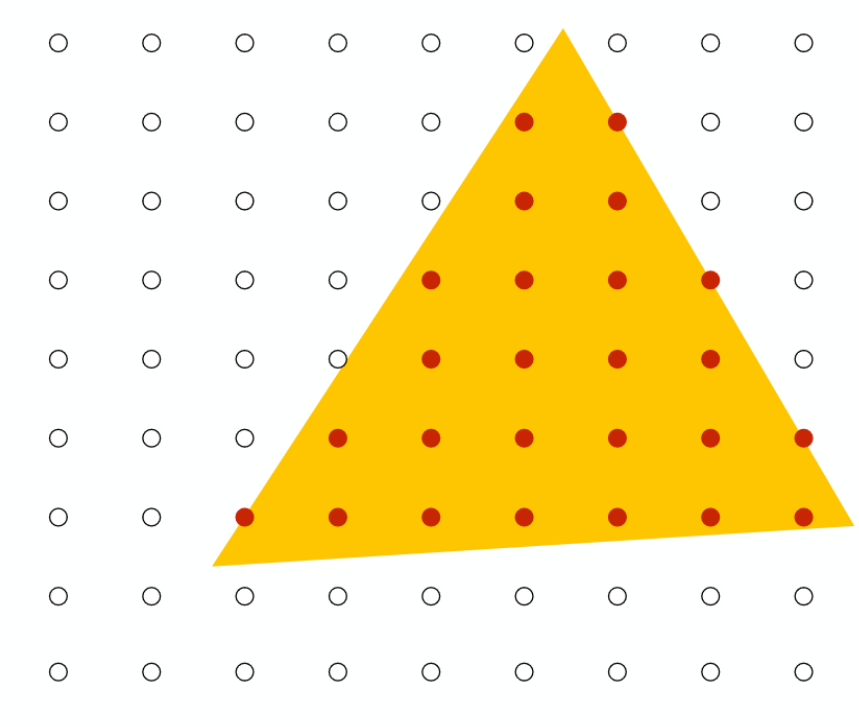

#### **After processing yellow triangle:**

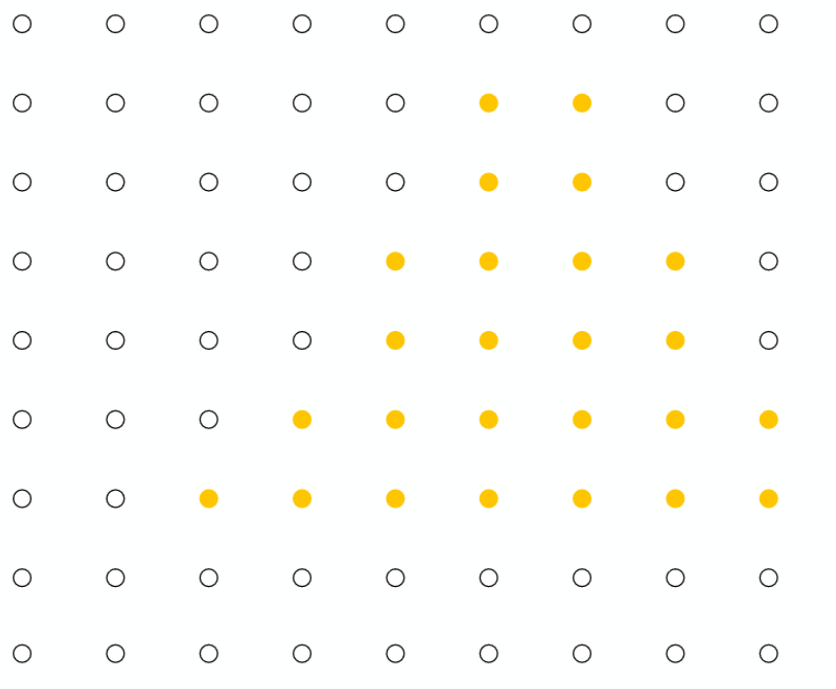

**Color buffer contents** 

**Grayscale value of sample point** used to indicate distance White  $=$  large distance  $Black = small distance$  $Red =$  sample passed depth test

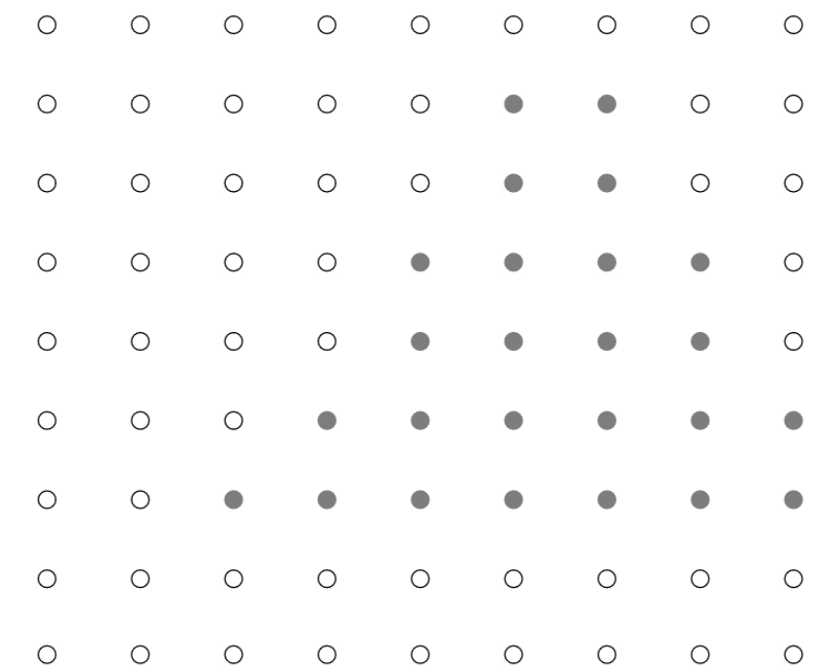

### **Processing blue triangle:**  $depth = 0.75$

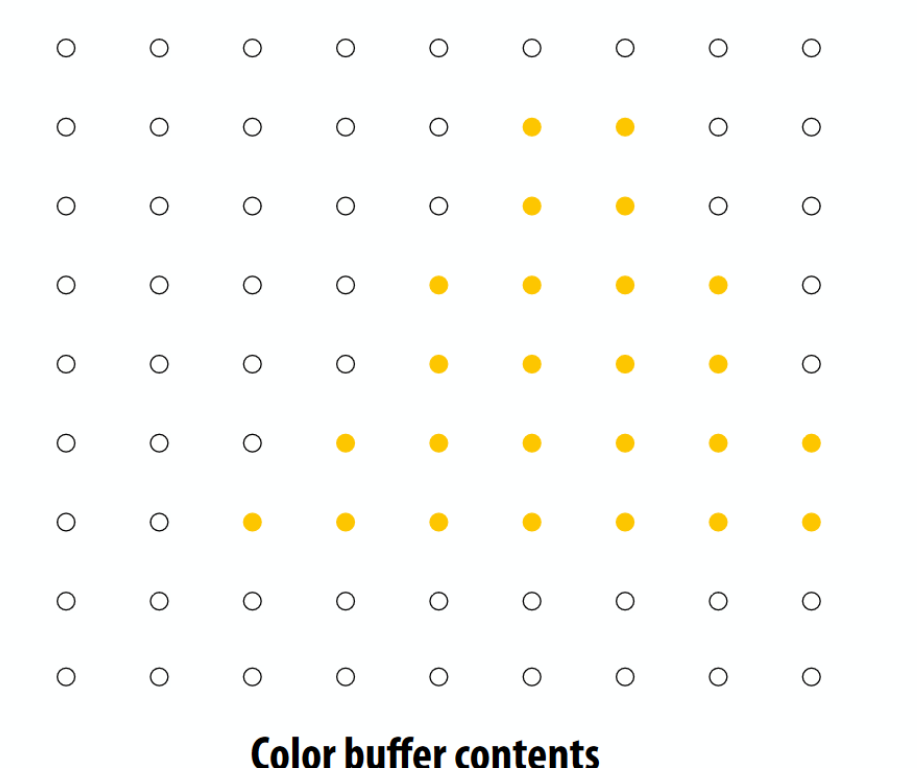

**Grayscale value of sample point** used to indicate distance White  $=$  large distance  $Black = small distance$ Red = sample passed depth test

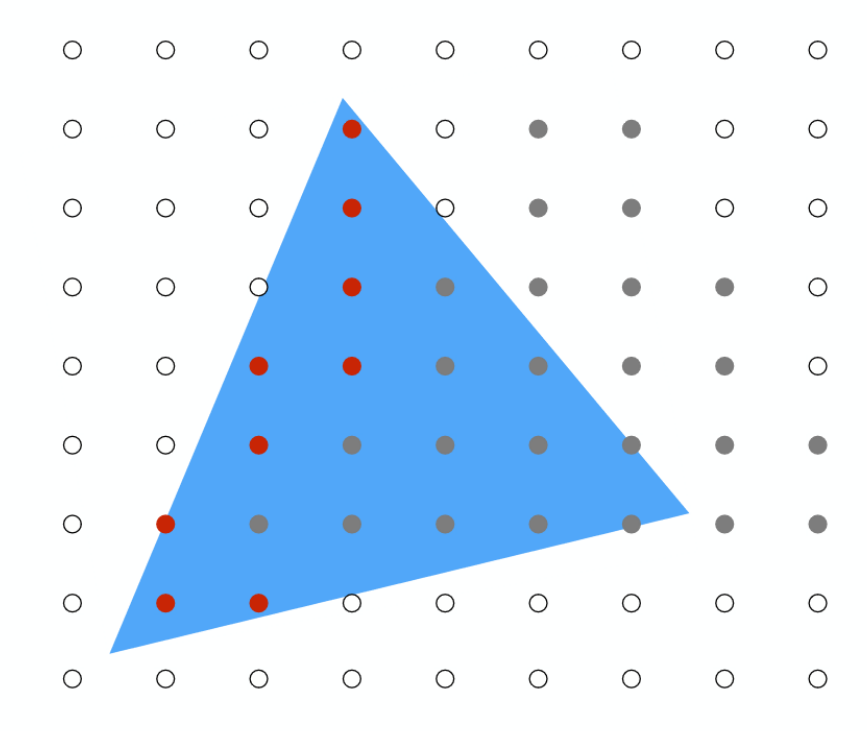

**Depth buffer contents** 

CMU 15-418/618, Fall 2015

#### **After processing blue triangle:**

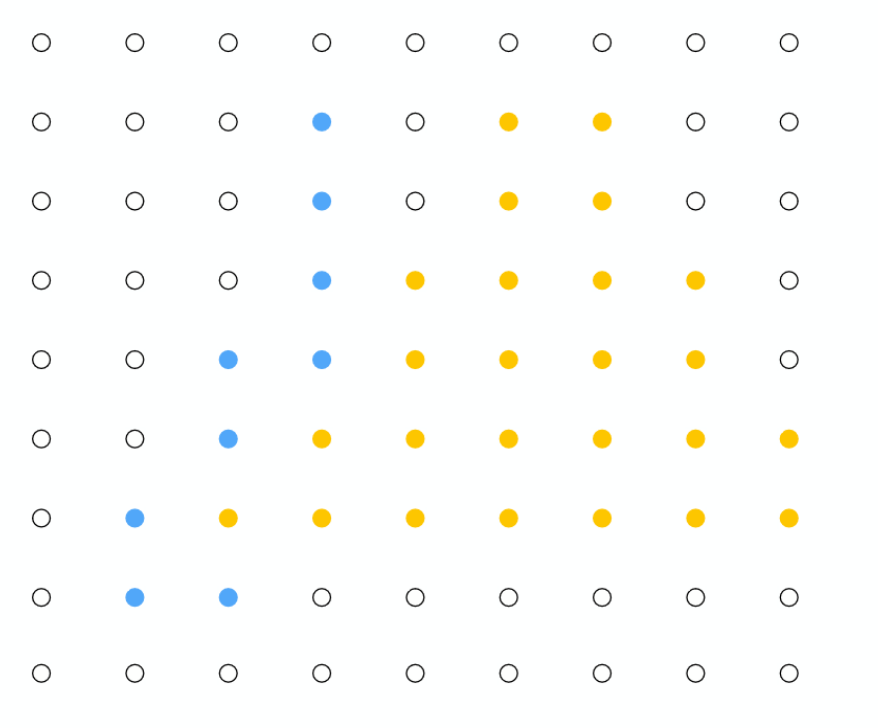

**Color buffer contents** 

**Grayscale value of sample point** used to indicate distance White  $=$  large distance  $Black = small distance$ 

 $Red =$  sample passed depth test

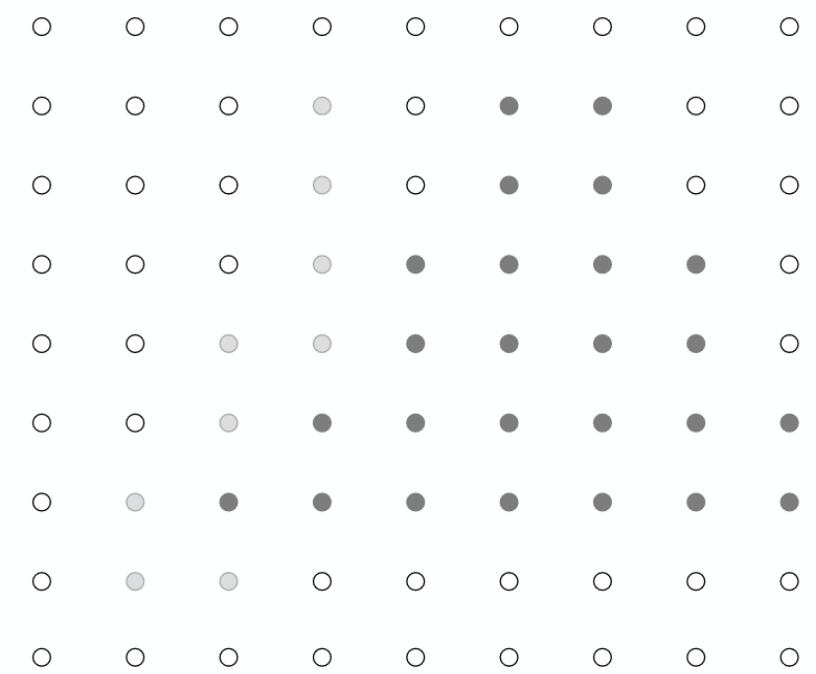

### **Processing red triangle:**  $depth = 0.25$

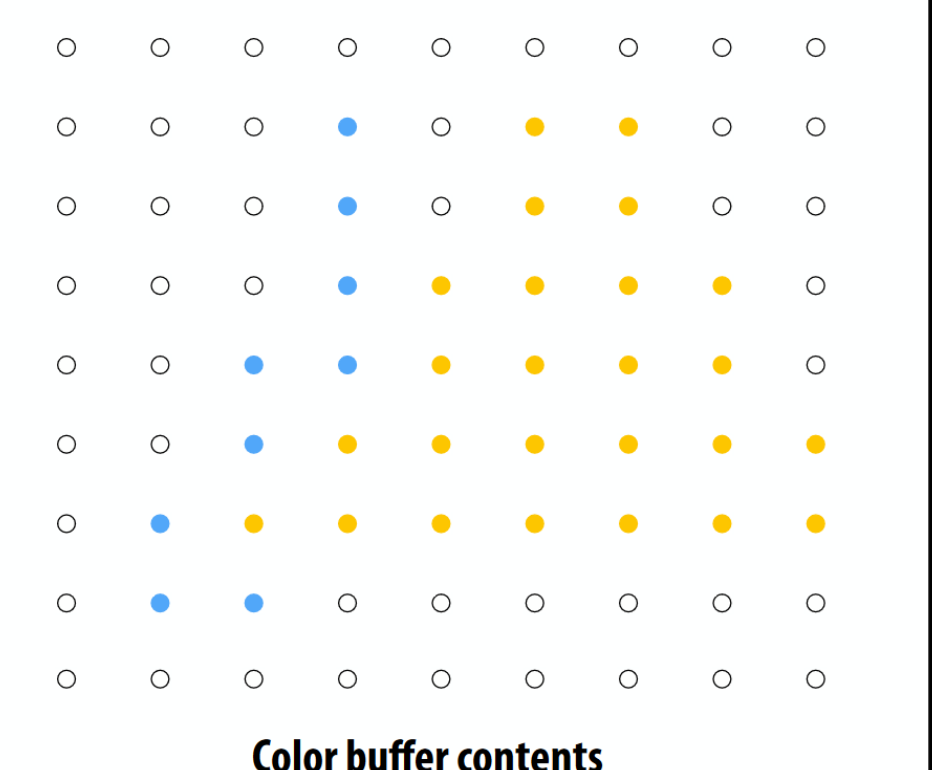

**Grayscale value of sample point** used to indicate distance White  $=$  large distance  $Black = small distance$  $Red =$  sample passed depth test

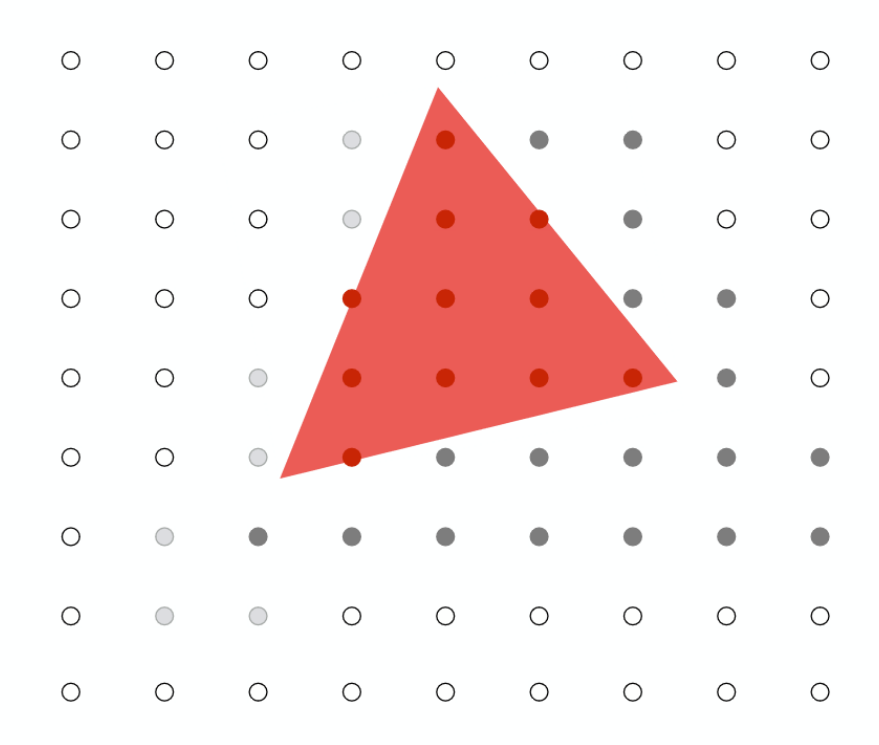

#### **After processing red triangle:**

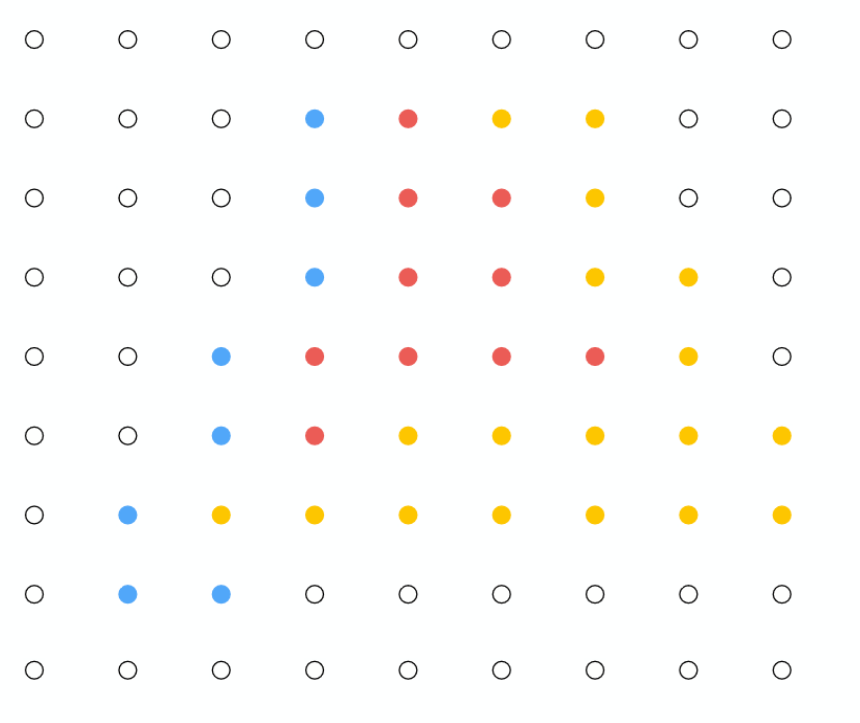

**Color buffer contents** 

**Grayscale value of sample point** used to indicate distance White  $=$  large distance  $Black = small distance$  $Red =$  sample passed depth test

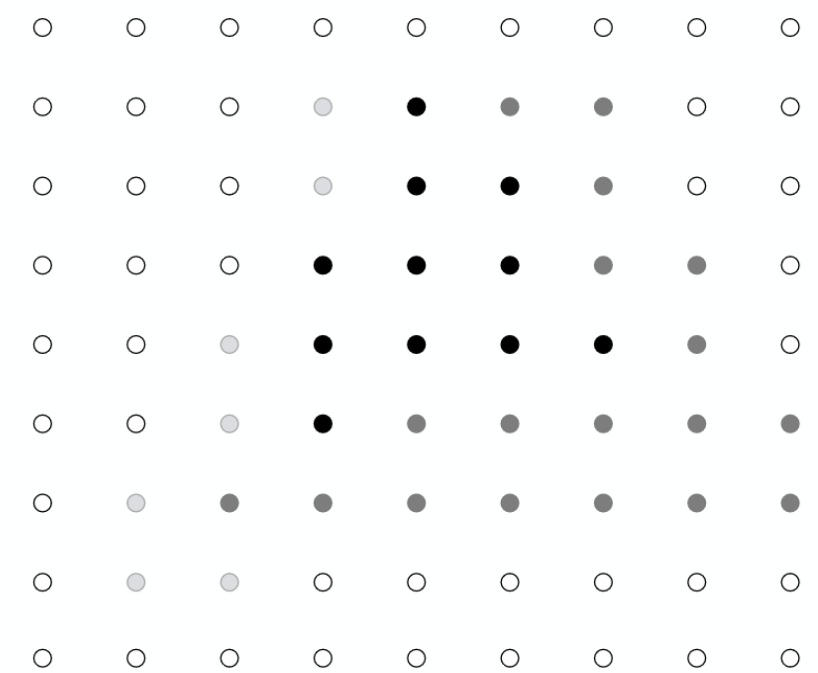

# Does depth-buffer algorithm handle interpenetrating surfaces?

Of course!

Occlusion test is based on depth of triangles at a given sample point. The relative depth of triangles may be different at different sample points.

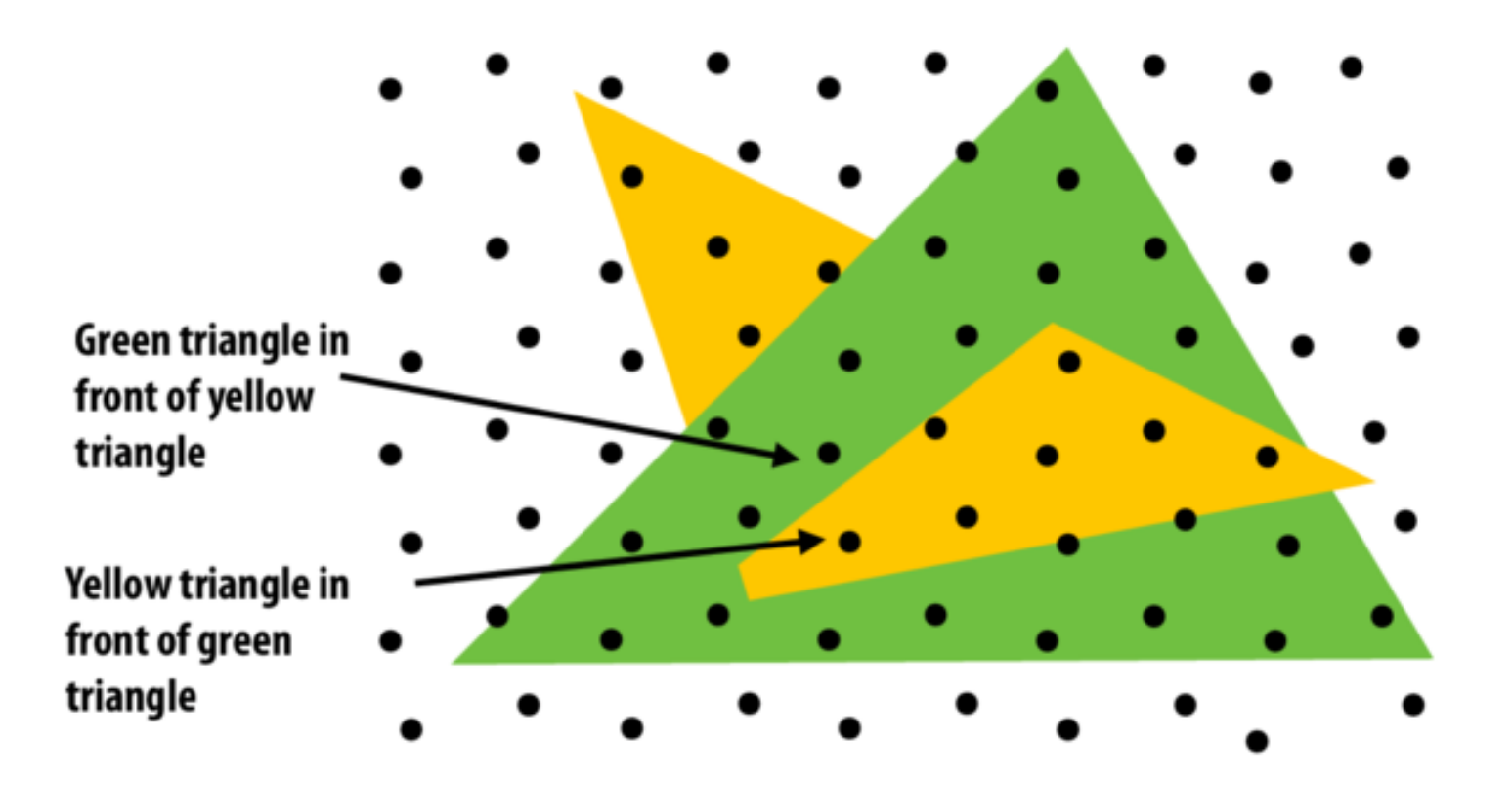

# Does depth-buffer algorithm handle interpenetrating surfaces?

Of course!

Occlusion test is based on depth of triangles at a given sample point. The relative depth of triangles may be different at different sample points.

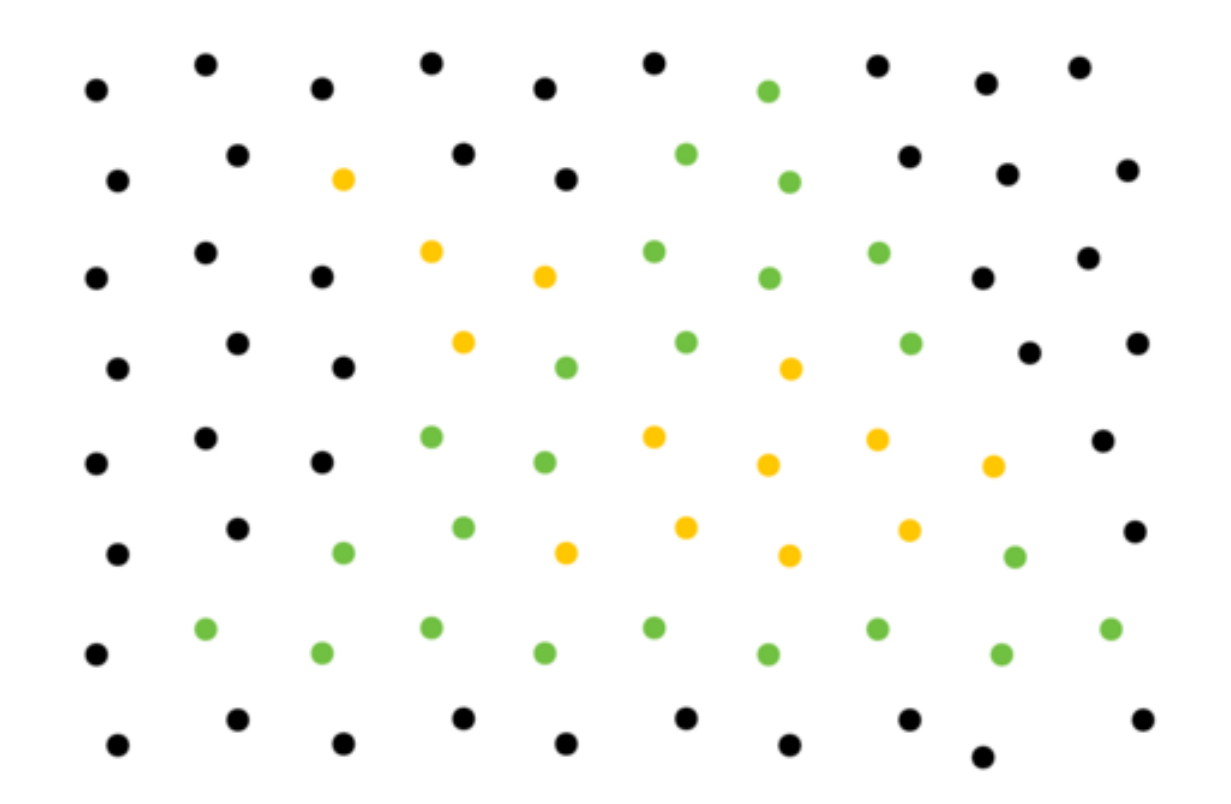

### **Z-Buffering : Summary**

• Current standard algorithm that is implemented on all graphics hardwares

- Advantages / Disadvantages:
	- Easy to implement
	- Fast with hardware support  $\rightarrow$  Fast depth buffer memory
	- Polygons can be drawn in any order
	- Extra memory required for z-buffer
		- not a problem anymore

### **Rendering (Graphics) Pipeline Again**

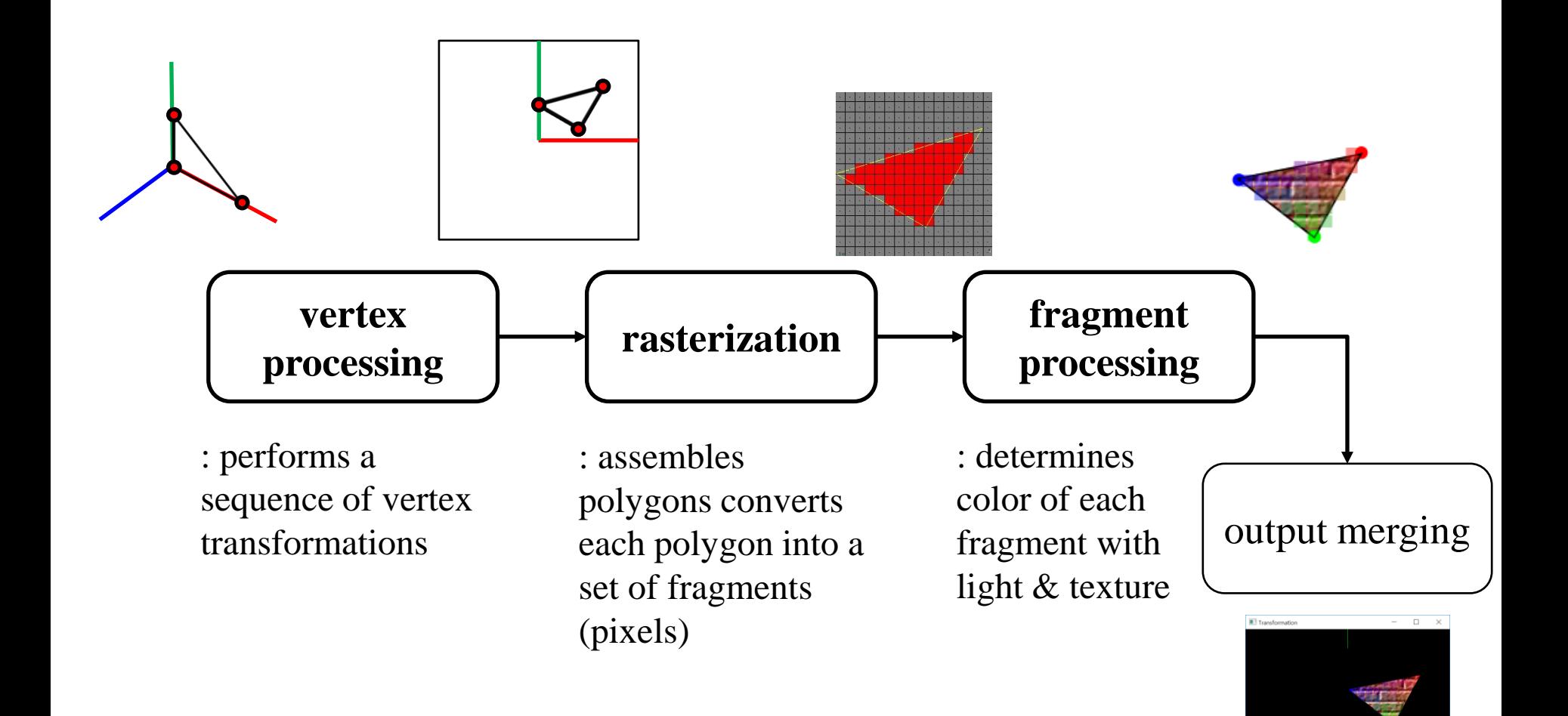

Structures rendering computation as a series of operations on vertices, primitives, fragments, and screen samples

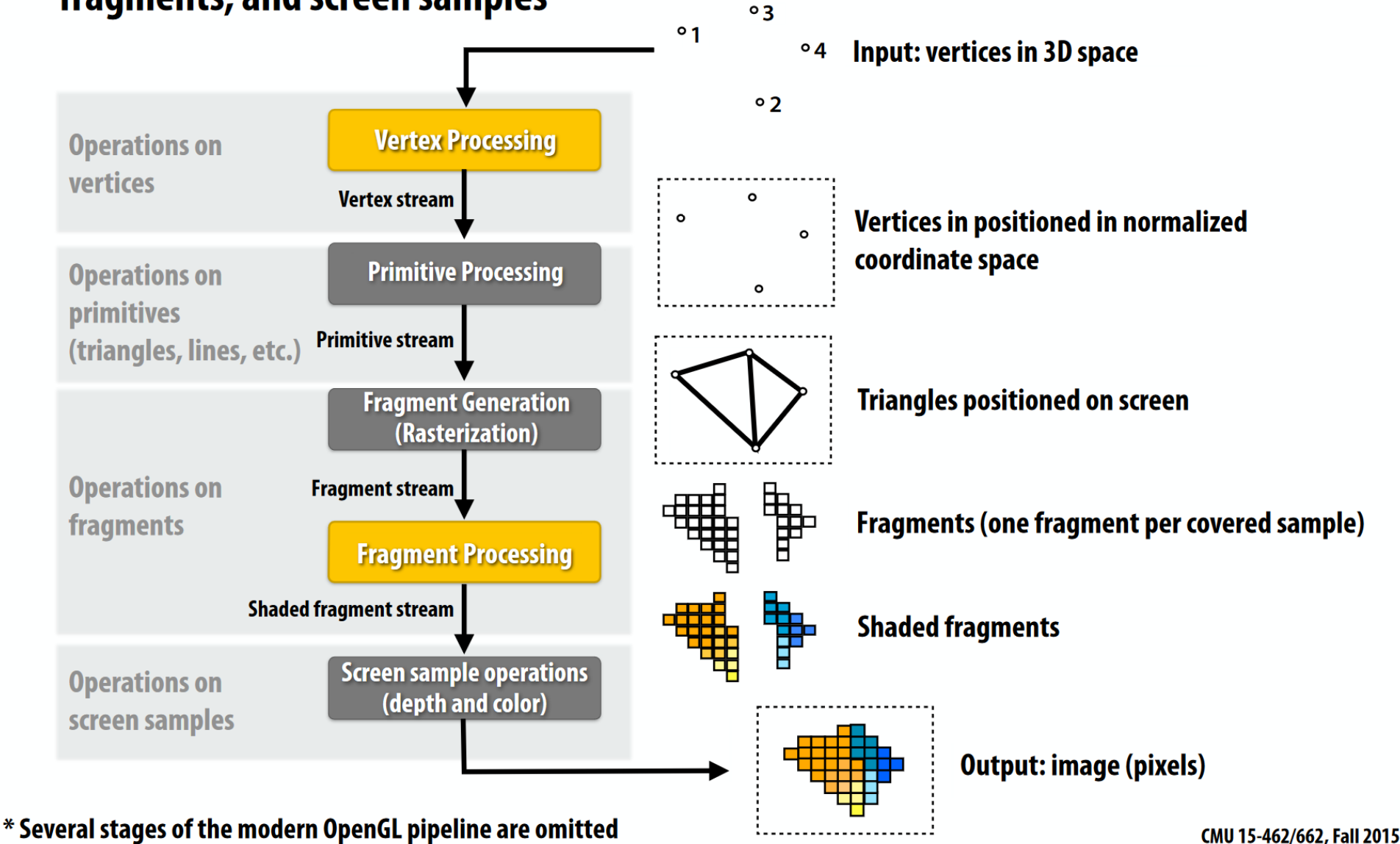

Structures rendering computation as a series of operations on vertices, primitives, fragments, and screen samples

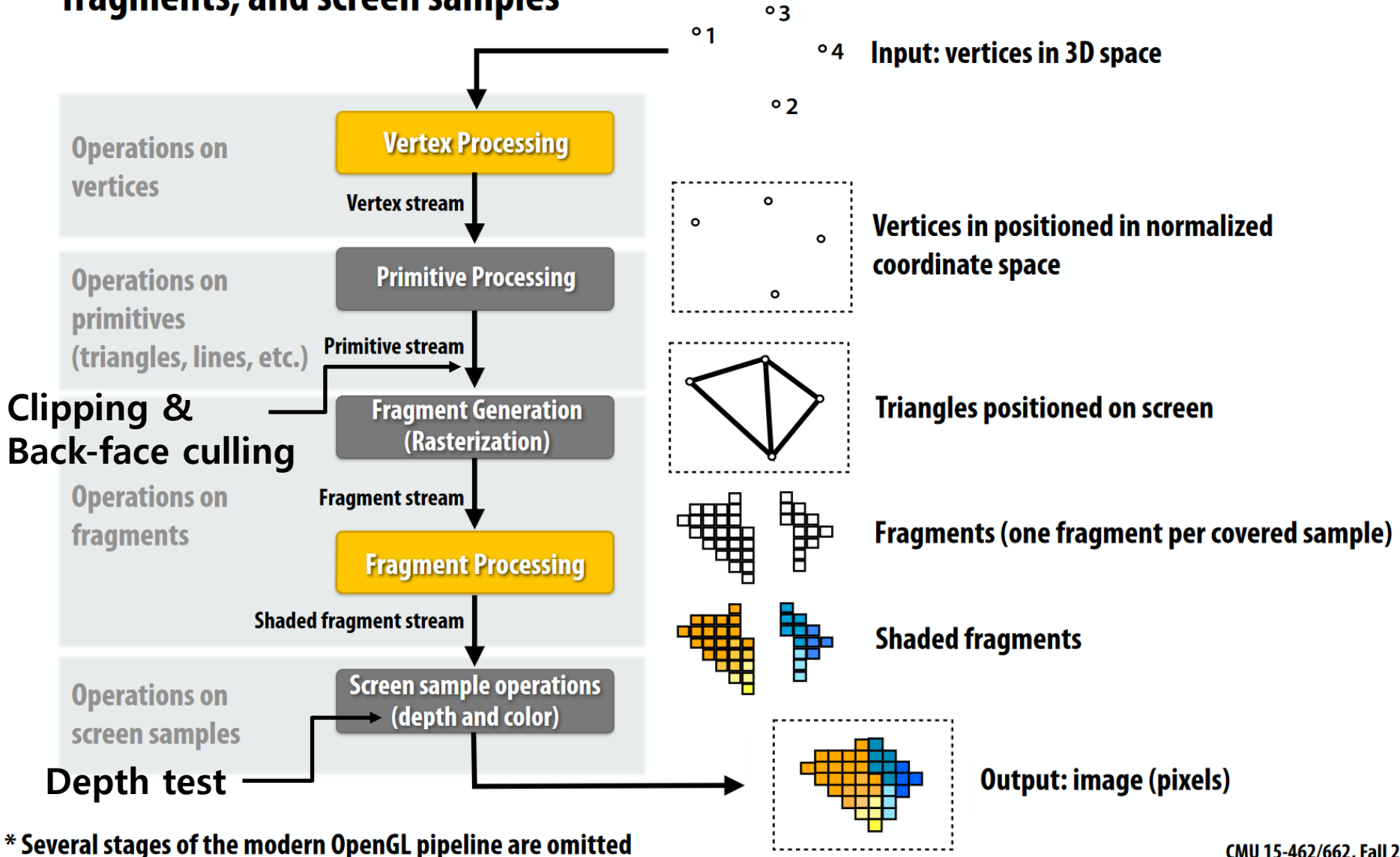

CMU 15-462/662, Fall 2015

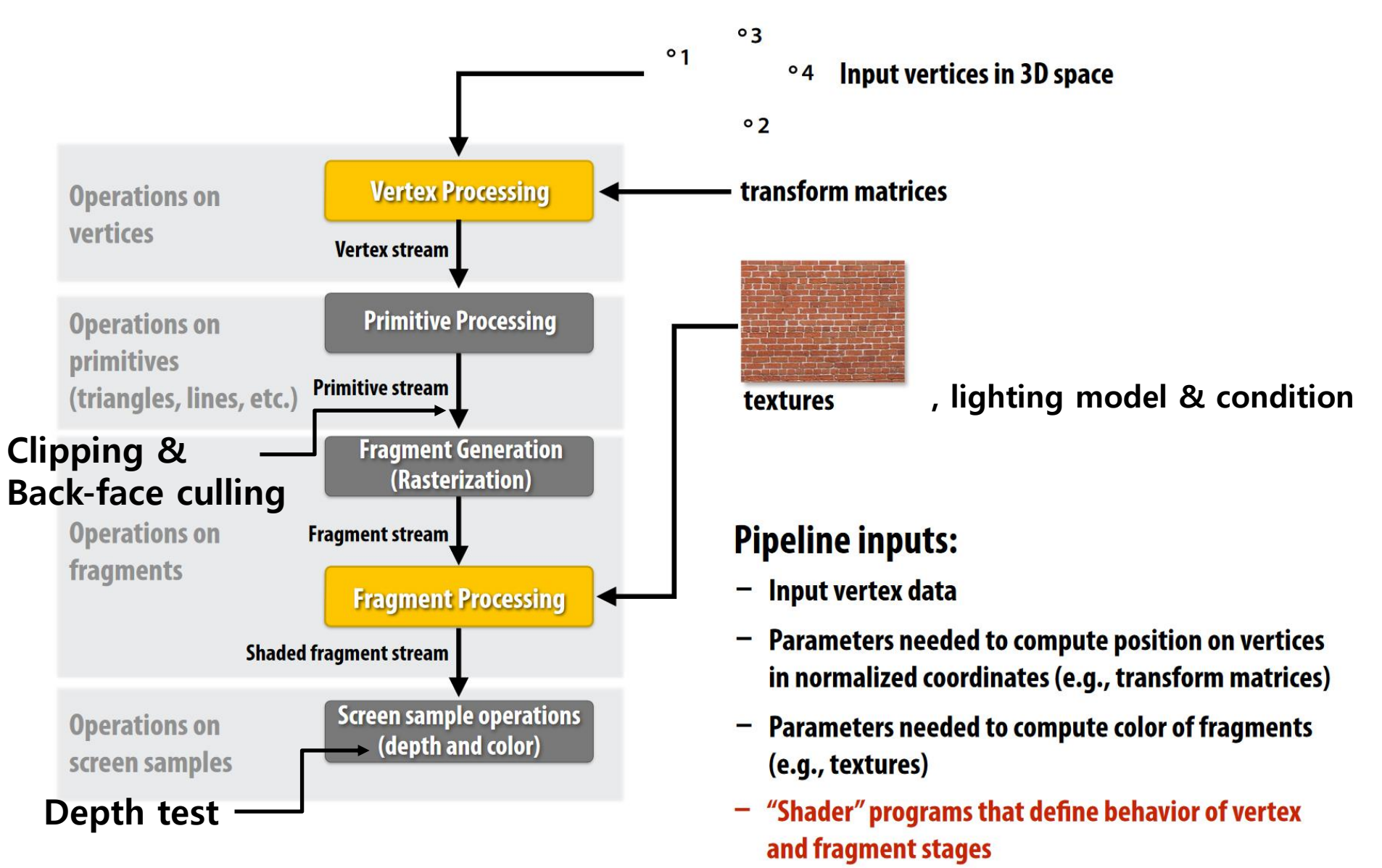

\* several stages of the modern OpenGL pipeline are omitted

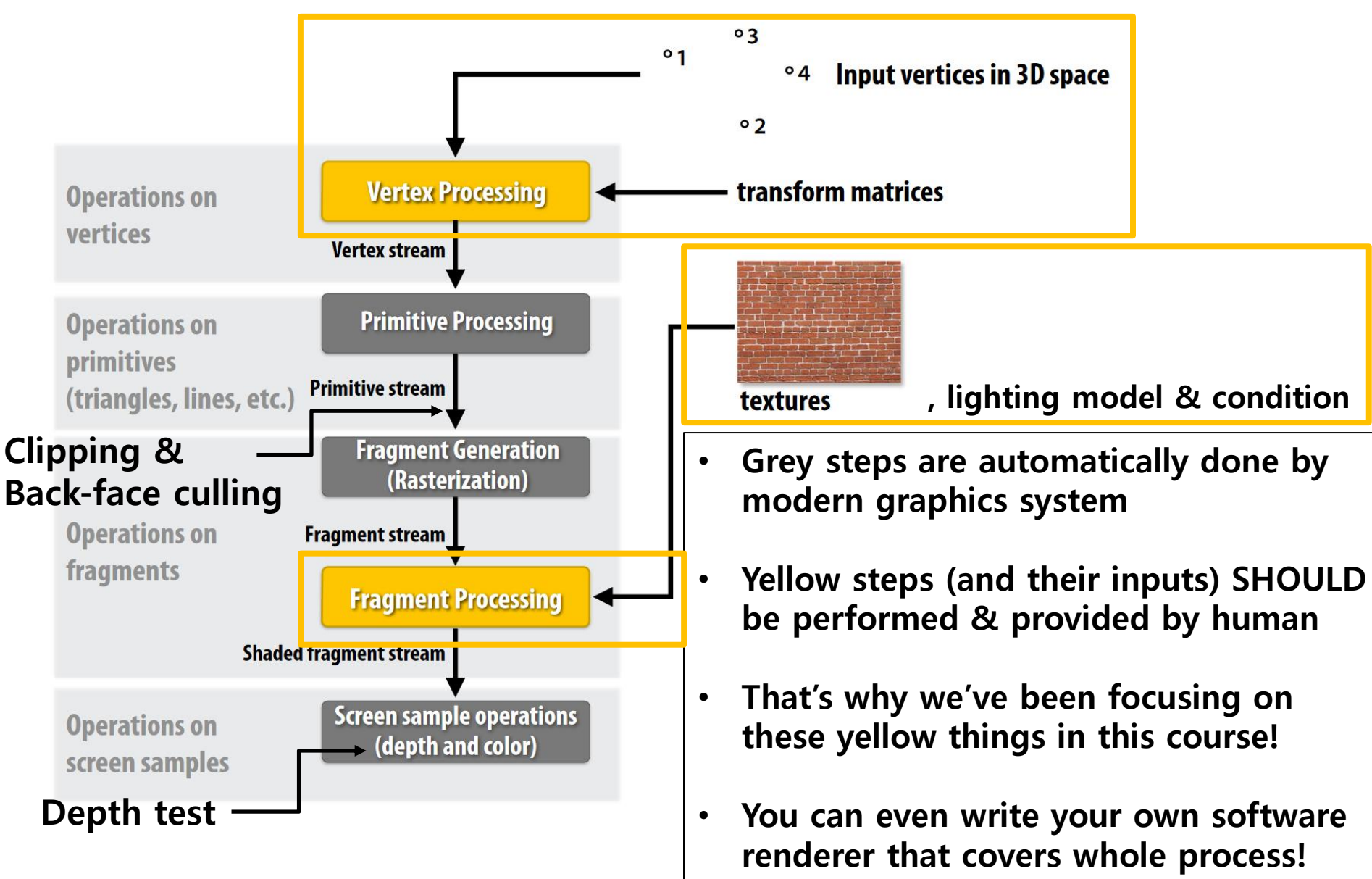

\* several stages of the modern OpenGL pipeline are omitted

### **Acknowledgement**

- Acknowledgement: Some materials come from the lecture slides of
	- Prof. Sung-eui Yoon, KAIST, <https://sglab.kaist.ac.kr/~sungeui/CG/>
	- Prof. JungHyun Han, Korea Univ., <http://media.korea.ac.kr/book/>
	- Prof. Taesoo Kwon, Hanyang Univ.,<http://calab.hanyang.ac.kr/cgi-bin/cg.cgi>
	- Prof. Steve Marschner, Cornell Univ., <http://www.cs.cornell.edu/courses/cs4620/2014fa/index.shtml>
	- Prof. Kayvon Fatahalian and Prof. Keenan Crane, CMU, <http://15462.courses.cs.cmu.edu/fall2015/>

# **Course Wrap-up**

## **Do you remember?**

• Computer graphics: The study of creating, manipulating, and using visual images in the computer.

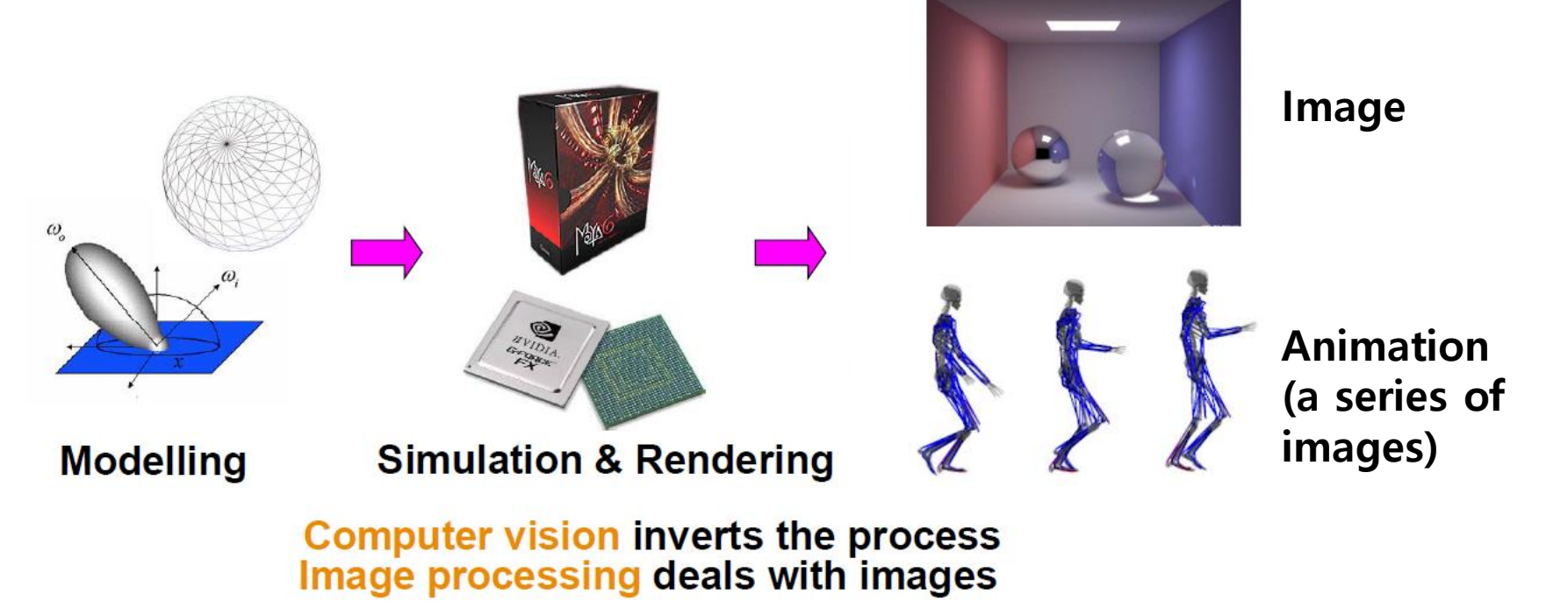

### **Questions about Computer Graphics**

• To do this, we should be able to answer:

• How to express movement, placement, shape, and appearance of objects

• How to map 3D objects into 2D screen

• How the whole rendering process is performed

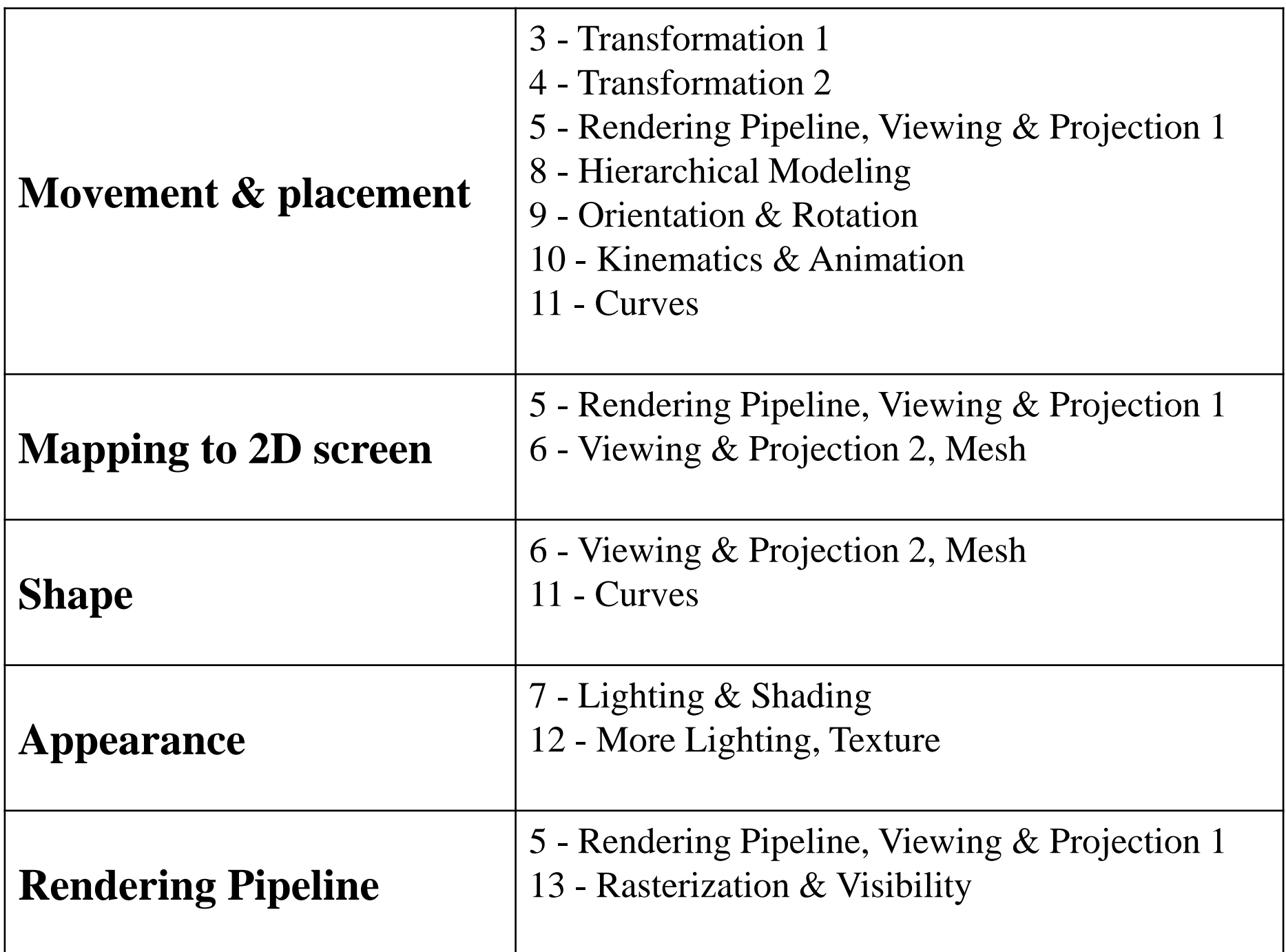

## **How do you feel?**

- If you've **had more fun** in this course than other courses, you already have **the potential** to do interesting research in computer graphics!
- I think, **passion** is the most important thing in computer graphics.
	- That was the starting point for me on this path.

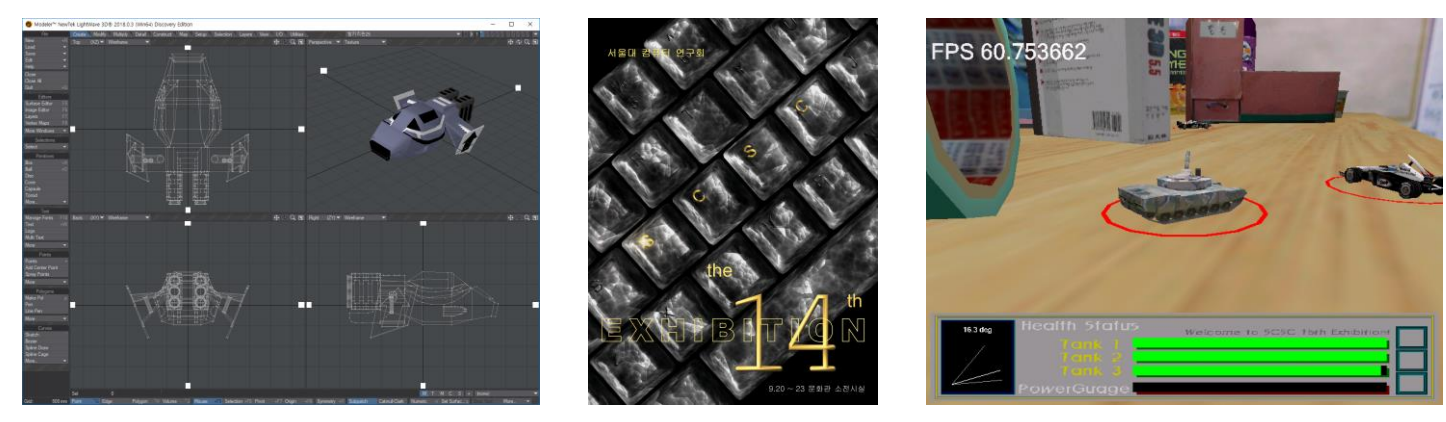

### **If you think "that's me!" and "I want to study more!",**

- 캐릭터 애니메이션 관련 프로젝트를 해보고 싶다:
	- (4학년이 되면) 졸업프로젝트를 함께 해봅시다.
- 캐릭터 애니메이션을 더 공부하고 실컷 프로그래밍해보고 싶다 :
	- (4학년 1학기) "COMPUTER SCIENCE Capstone PBL (Character Motion Synthesis and Character Control)" 수강을 추천
		- Software Design Principles
		- Understanding Motion Data, Software Design for Motion Viewer
		- Forward Kinematics, Inverse Kinematics
		- Motion Warping, Stitching, Blending
		- Particle Dynamics
		- Rigid Body Dynamics, Character Simulation & Control
- 4학년이 되기 전부터 뭔가 해보고 싶다!:
	- 저한테 이메일을 보내주세요: [yoonsanglee@hanyang.ac.kr](mailto:yoonsanglee@hanyang.ac.kr)

# **Computer Graphics 연구의 특성**

- **구현**을 많이 한다 (프로그래밍을 좋아하고, 자 신이 있으면 잘 할 가능성이 크다).
- 모든 연구 결과는 눈으로 확인할 수 있는 형태 로 나오기 때문에, **재미있다**.
	- Computer graphics 분야에서는 논문을 submit 할 때 비디오를 첨부하는 것이 기본

### **Computer Graphics and Robotics Lab.**

• <https://cgrhyu.github.io/>

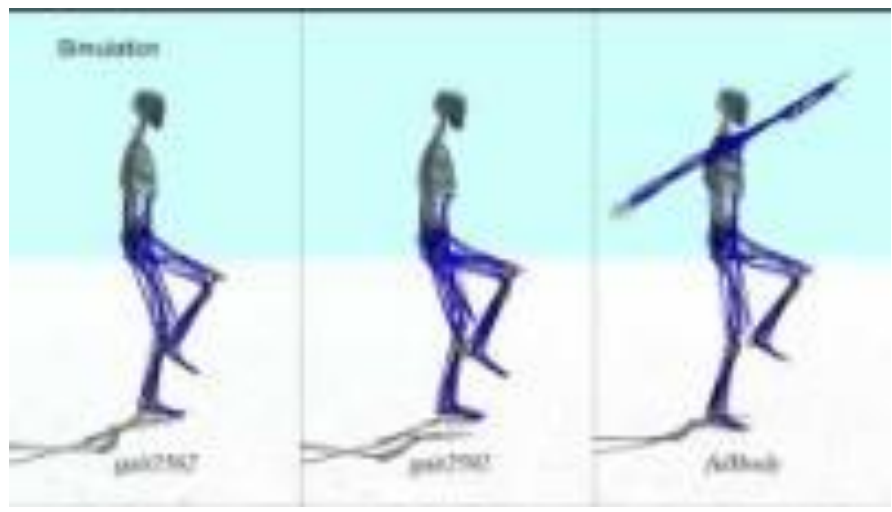

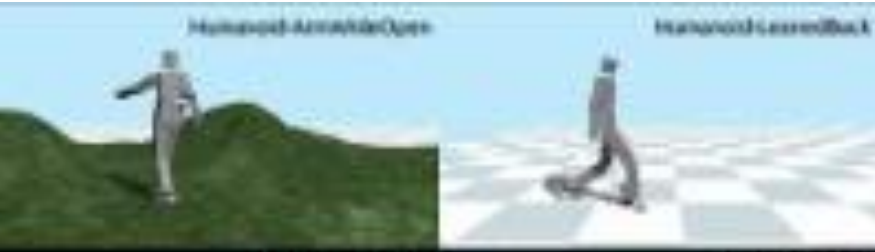

**Hursdall Sheek** 

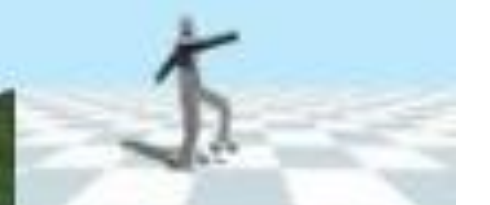

*USA ALBUM DI* 

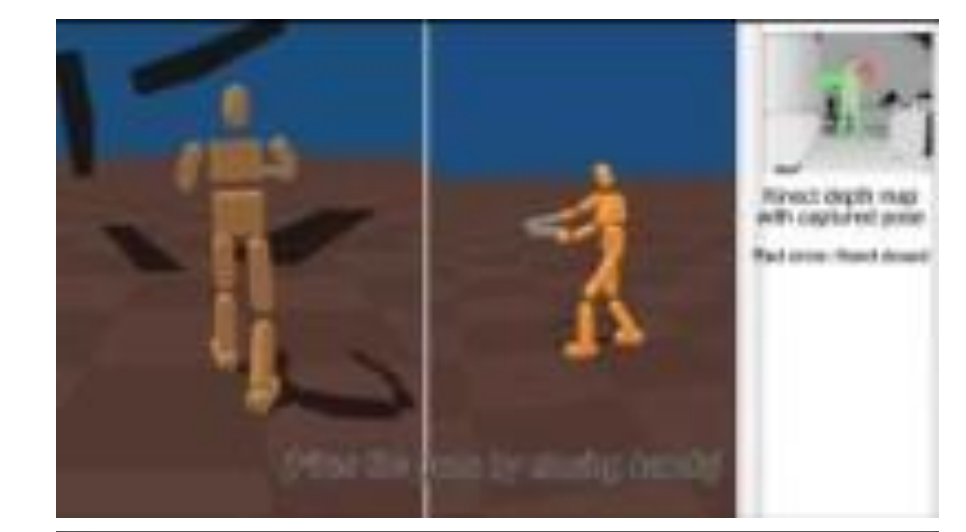

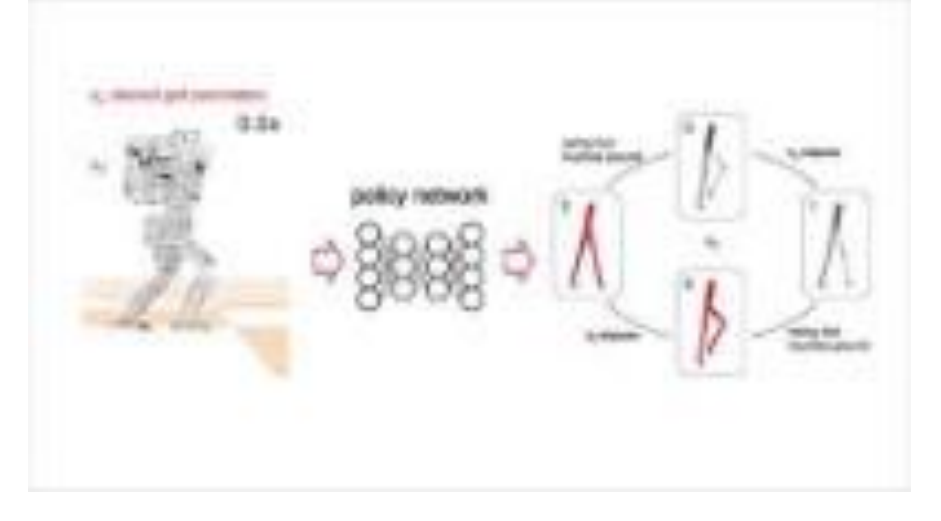

# **Thanks for being a great class!**

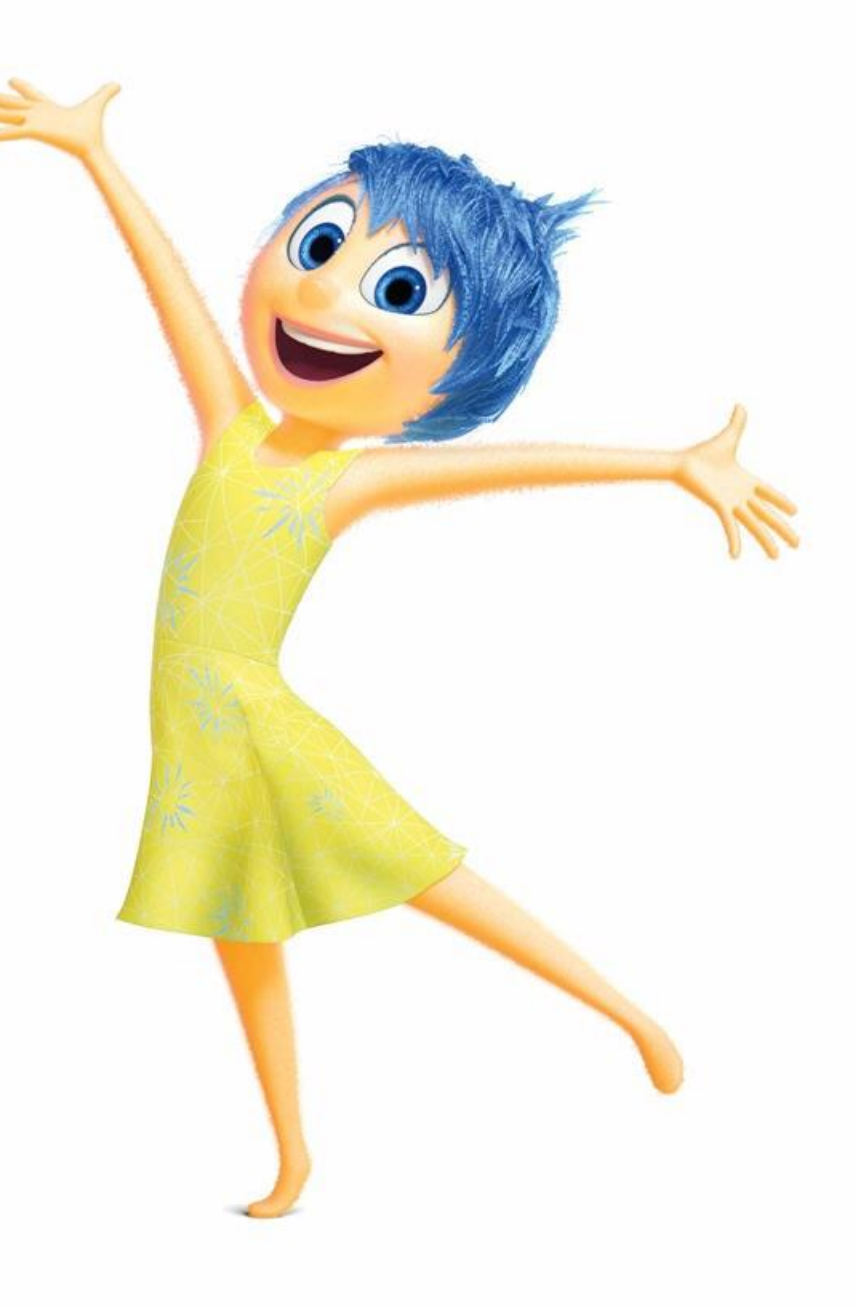